# 4장 데이터전송, 주소지정, 산술연산

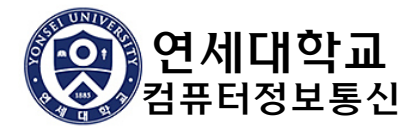

## 이 장의 내용

- **All** 데이터 전송 명령어
- 덧셈과 뺄셈
- 데이터 관련 연산자와 디렉티브
- 간접 주소지정
- JMP와 LOOP 명령어

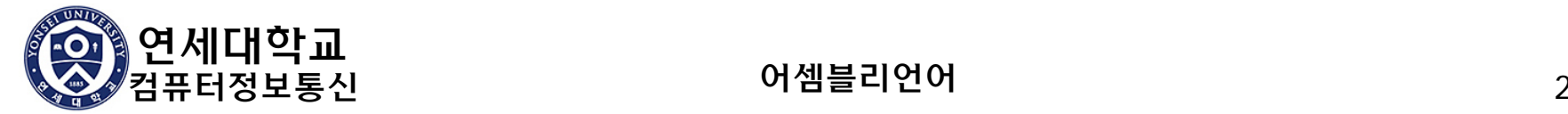

## 4.1 데이터 전송 명령어

- 피연산자(operand)의 유형
	- 즉시값(Immediate) 상수 정수(식) (8, 16, 32 bits)
		- 값이 instruction에 포함됨
	- Register CPU 내의 레지스터 이름
		- 레지스터 이름이 instruction에 부호화되어 포함됨
	- Memory 메모리 위치에 대한 참조 정보
		- 주소 또는 주소를 저장한 레지스터 이름이 instruction에 포함됨 (직접 메모리 피연산자 또는 간접 메모리 피연산자)

#### 예

■ MOV AX, 100 ; AX ← 100 즉시값(상수) ■ MOV AX, CX ; AX ← CX 레지스터 ■ MOV AX, [100] ; AX ← M(DS:100), 16-bit **메모리** - 직접주소 ■ MOV AX, [SI] ; AX ← M(DS:SI), 16-bit **메모리 - 간접주소** 

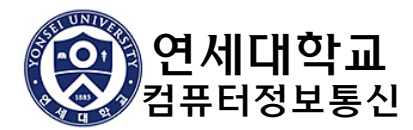

어셈블리언어 2000 - 3000 - 3000 - 3000 - 3000 - 3000 - 3000 - 3000 - 3000 - 3000 - 3000 - 3000 - 3000 - 3000 - 3000 - 3000 - 3000 - 3000 - 3000 - 3000 - 3000 - 3000 - 3000 - 3000 - 3000 - 3000 - 3000 - 3000 - 3000 - 3000 - 3000

## Instruction Operand 표기 (Intel)

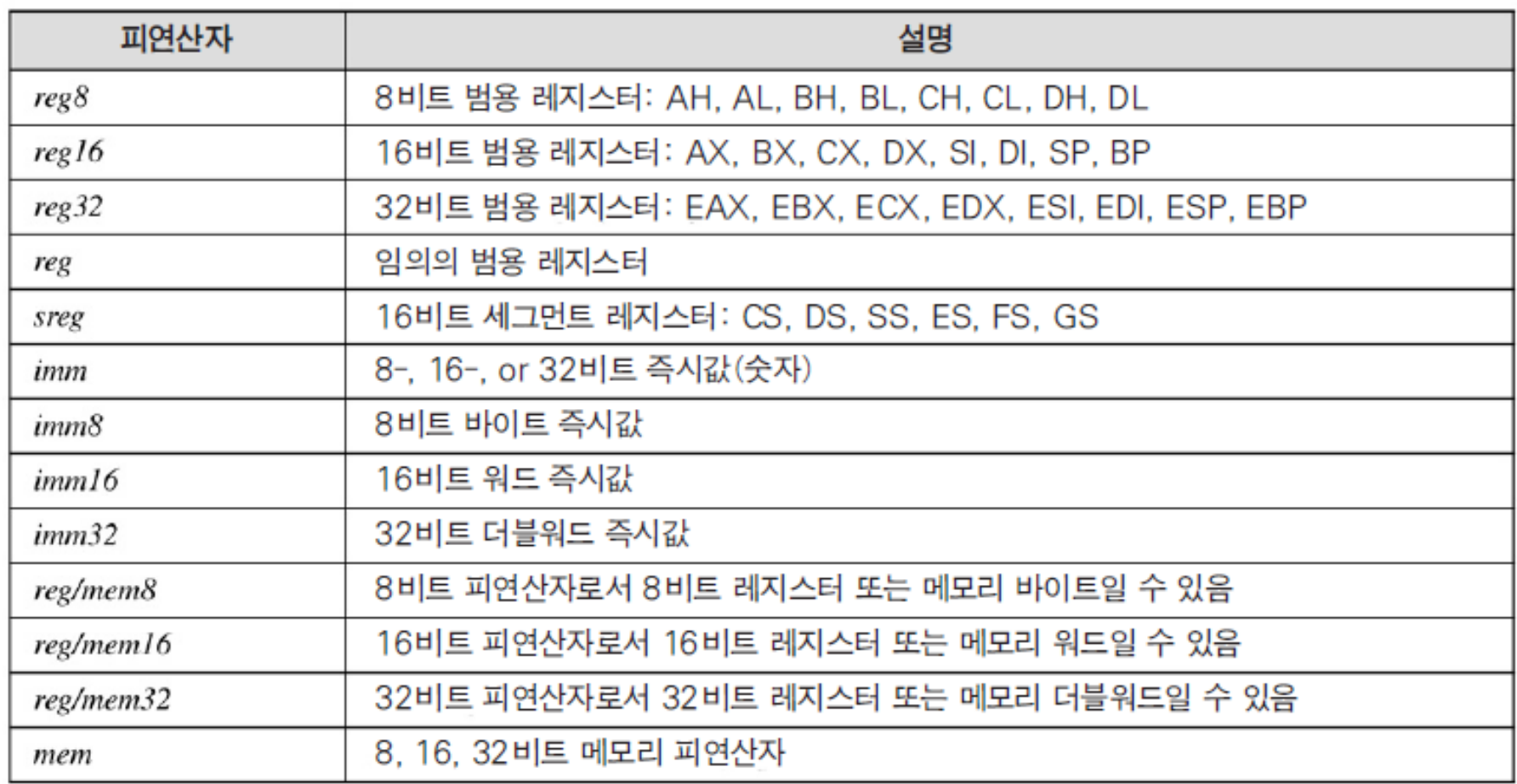

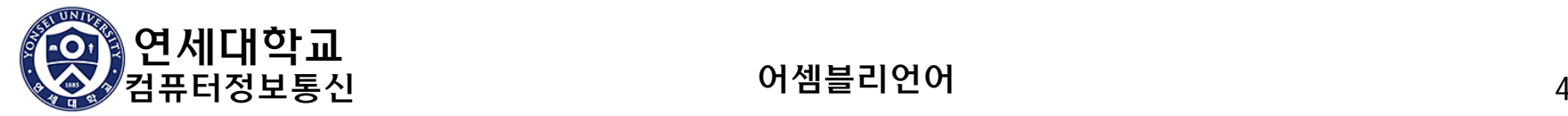

## 직접 메모리 피연산자

#### 직접 메모리 피연산자

■ instruction에 포함된 메모리 주소에 있는 메모리 피연산자

**MOV AL, [400]**

직접 주소지정 방식

- 어셈블리 언어에서는 메모리 주소 대신에 data label을 사용함
	- 어셈블러가 data label을 offset 주소로 변환해줌

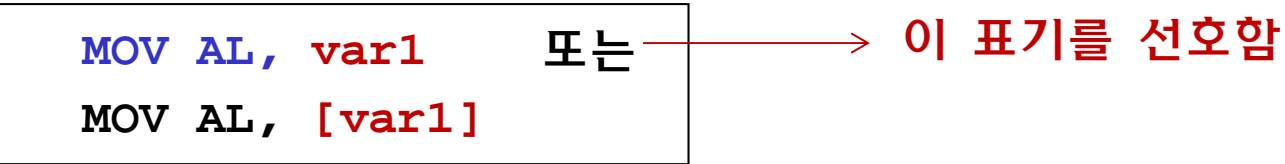

■ 예

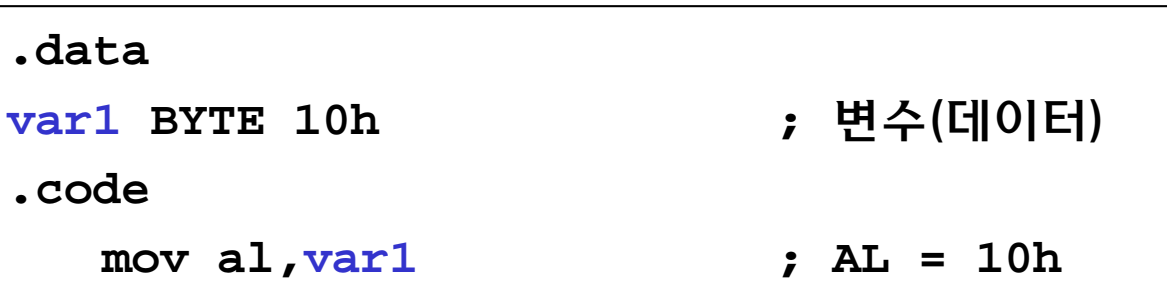

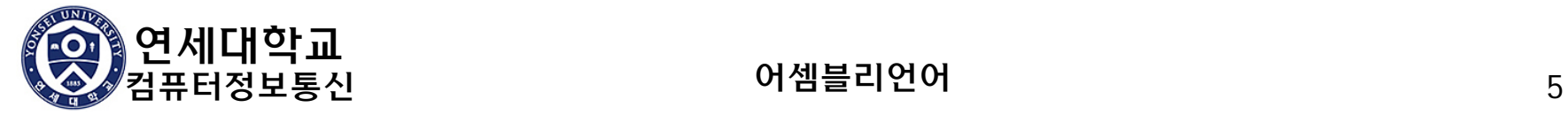

## MOV 명령어

- MOV dst, src
	- 동작: dst ← src
- operand 사용 규칙
	- 피연산자는 같은 크기이어야 함
	- 두 피연산자가 모두 메모리일 수는 <u>없음</u>
	- CS, EIP(또는 IP)는 dst일 수 <u>없음</u>
	- immediate값은 segment register로 이동할 수 없음

### ■ 잘못 사용한 예

- mov ax, bl (x) ; 크기가 다름
- mov var1, var2  $(x)$  ; var1, var2는 data label(변수)
- $mov cs, ax$  (x) ; CS가 dst임
- mov ds, 400h (x) ; 숫자를 DS로 이동

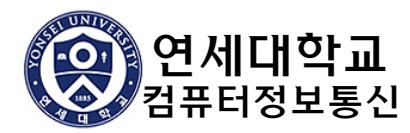

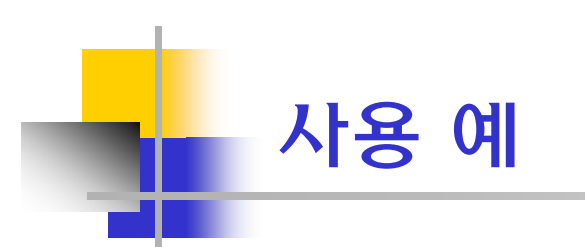

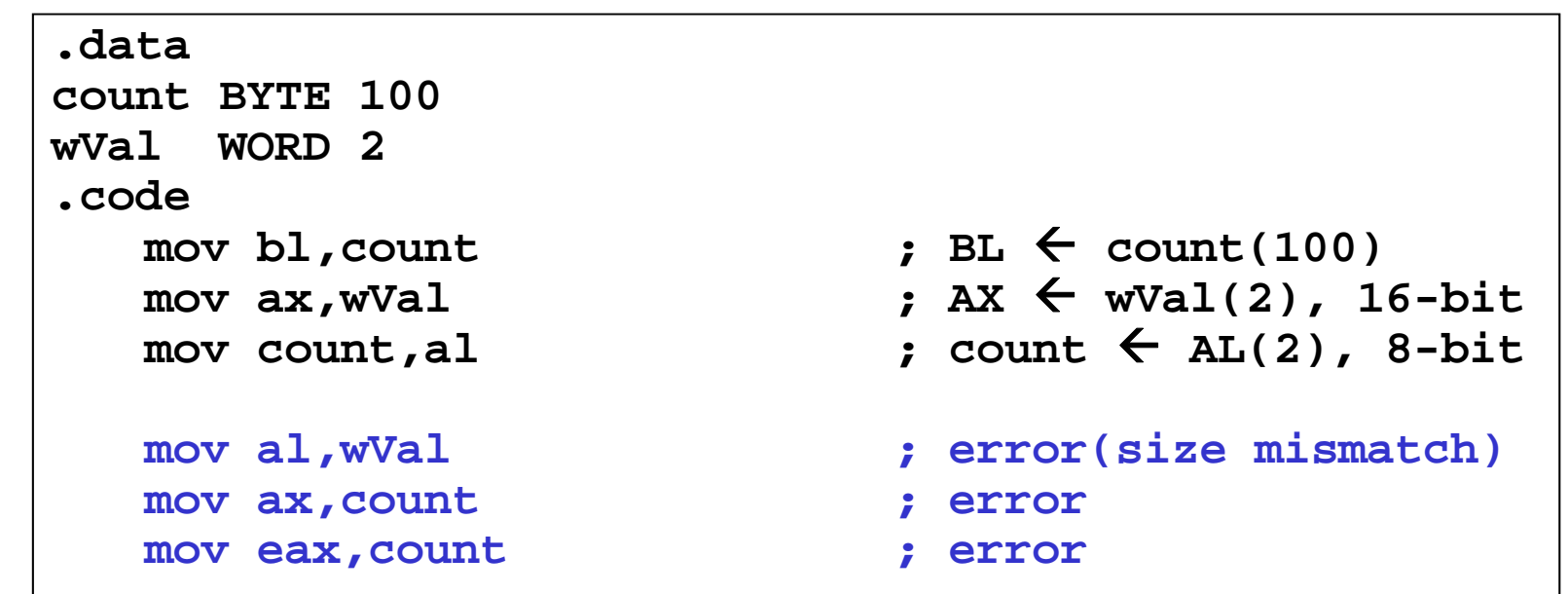

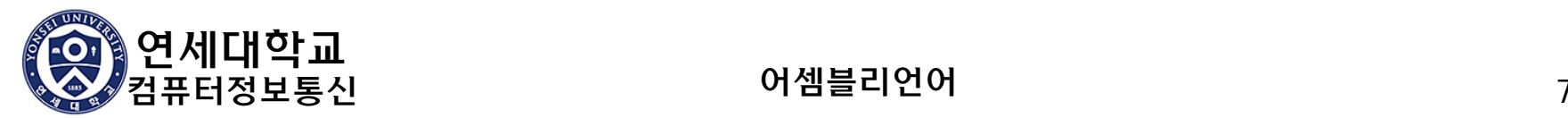

잘못된 예

### ■ 잘못된 이유는?

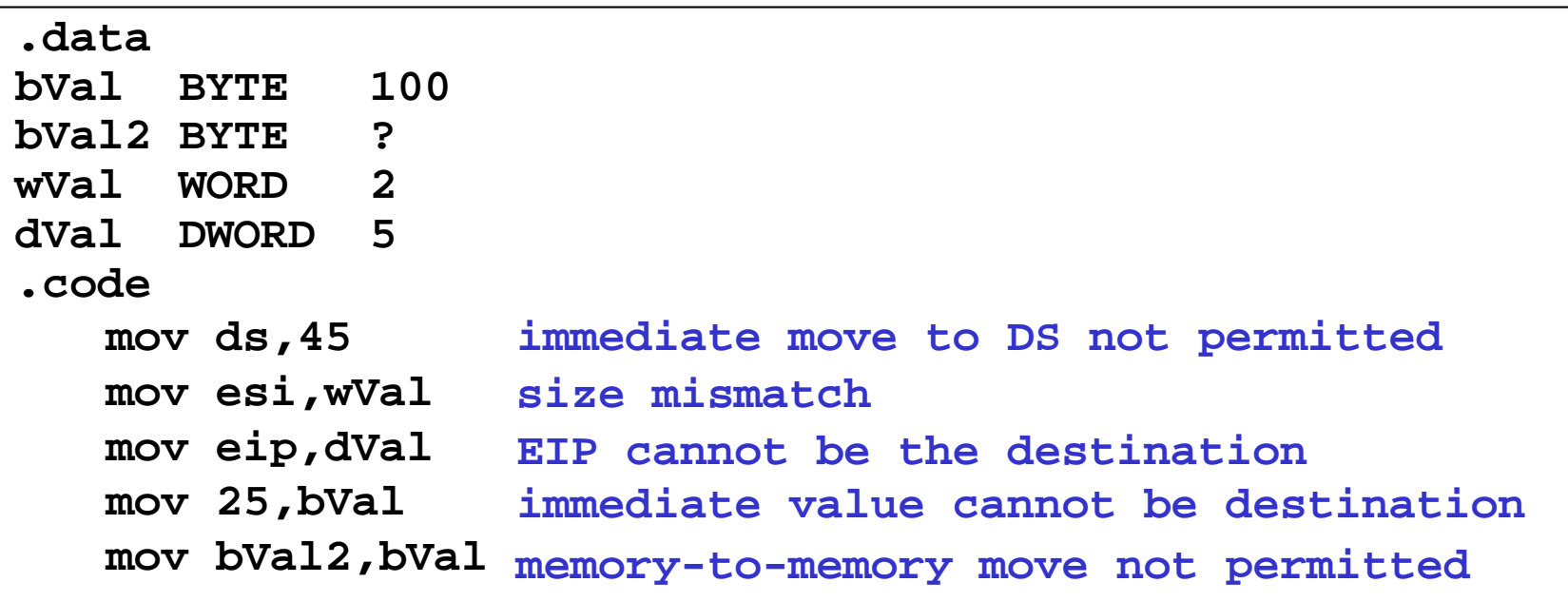

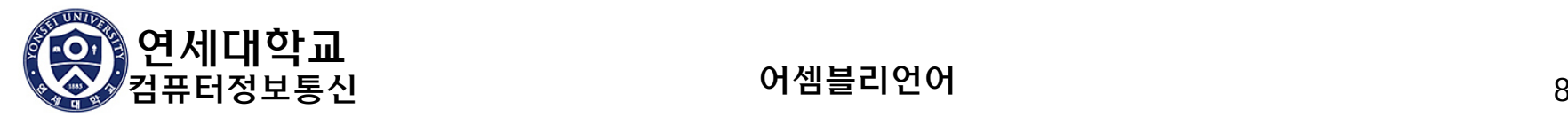

## 여러 가지 MOV 방법

#### 메모리에서 메모리로의 전송

**u** var2  $\leftarrow$  var1

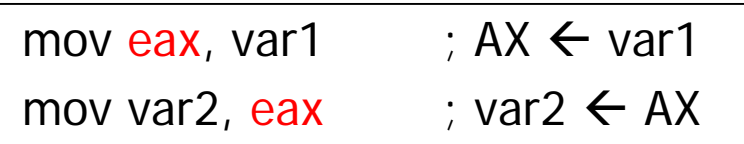

레지스터를 경유함

### ■ 작은 operand를 큰 operand로 복사

- 작은 operand를 큰 크기로 <mark>확장</mark>한 후에 mov 명령어 수행
- unsigned number는 **zero extension**(상위 부분을 0으로 채움) 사용
- signed number는 **sign extension**(상위 부분을 부호로 채움) 사용
- (예)

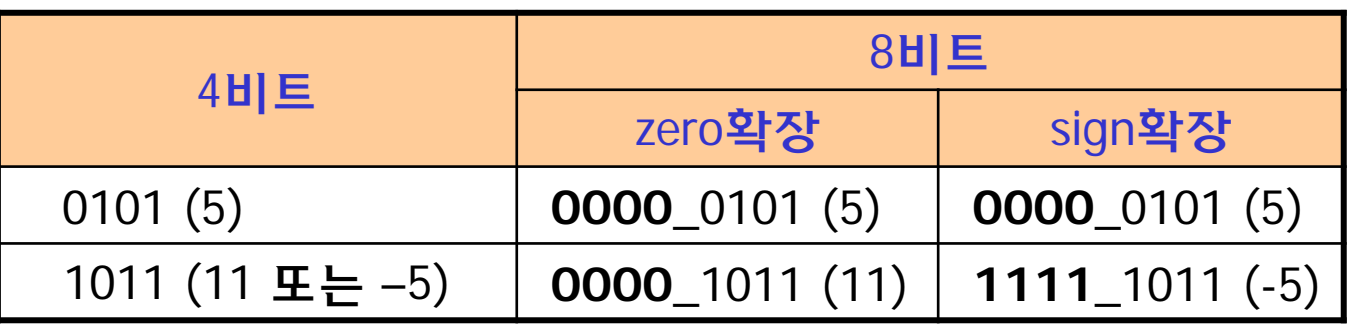

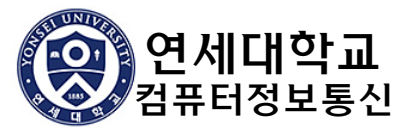

## MOVZX 명령어 – zero 확장

- MOVZX reg, r/m
	- 동작: reg ← zero-extension(r/m)
	- reg는 r/m보다 크기가 큼
		- reg32 ← r/m8 또는 r/m16
		- $\blacksquare$  reg16  $\Leftarrow$  r/m8

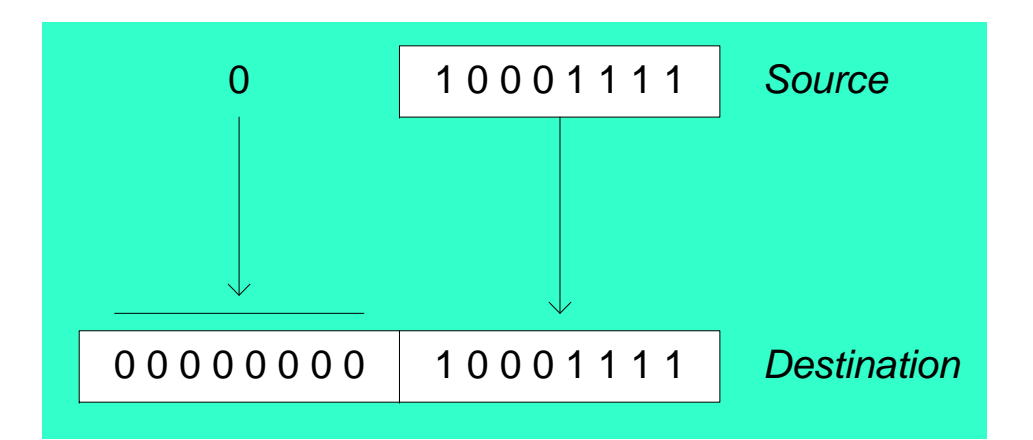

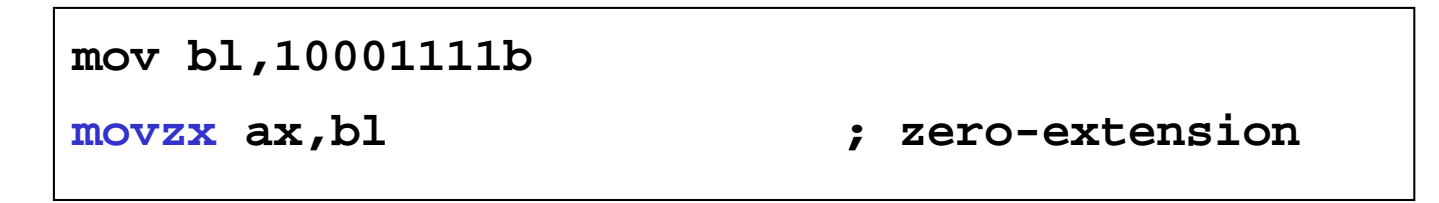

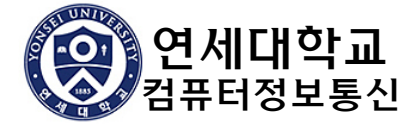

## MOVSX 명령어 – sign 확장

- MOVSX reg, r/m
	- 동작: reg ← sign-extension(r/m)
	- reg는 r/m보다 크기가 큼

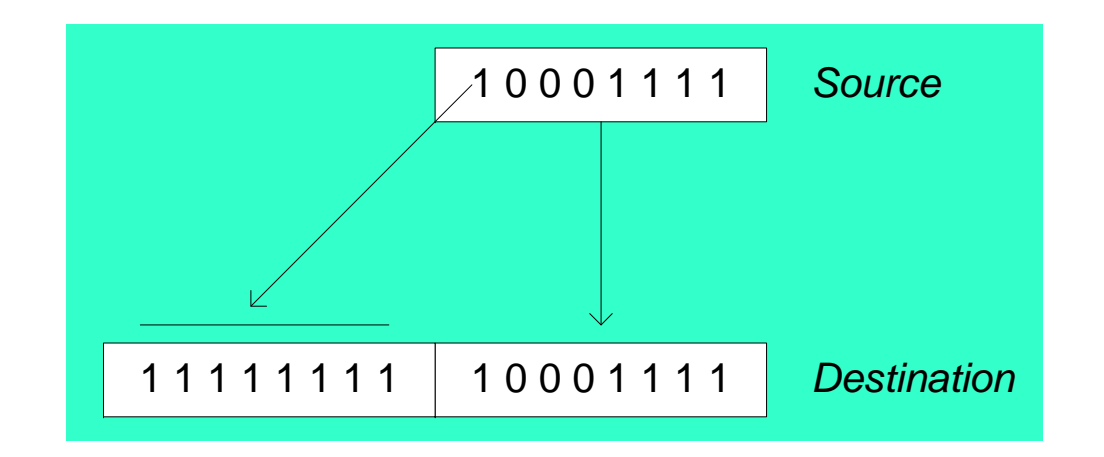

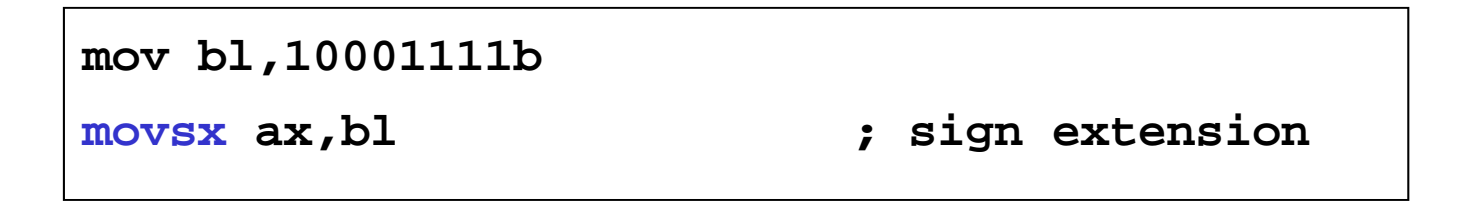

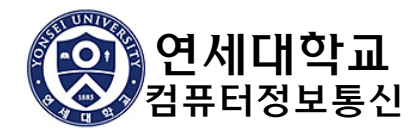

### XCHG 명령어 - exchange

### ■ XCHG dst, src

- 동작: dst와 src의 내용을 서로 교환함
- 메모리 간의 교환을 할 수 없음

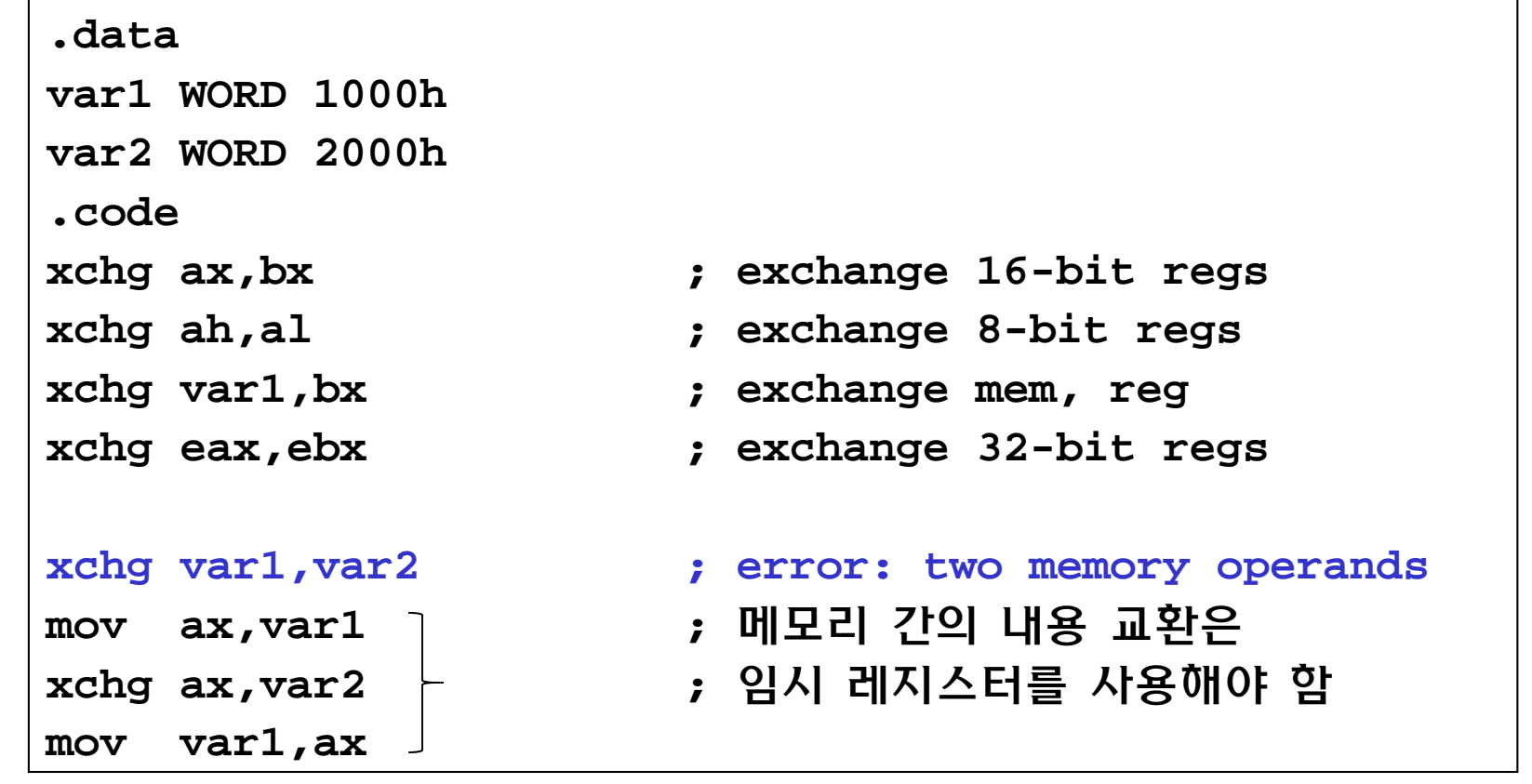

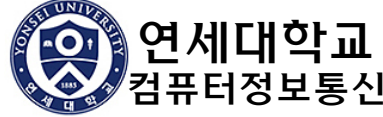

## 직접 오프셋(Direct-Offset) 피연산자

#### 직접 오프셋 피연산자(Direct offset operand)

- data\_label + constant 형태로 표현되는 메모리 피연산자
- 어셈블러가 offset 주소로 변환함 (직접주소지정방식과 같음)
- 용도: array 원소 접근

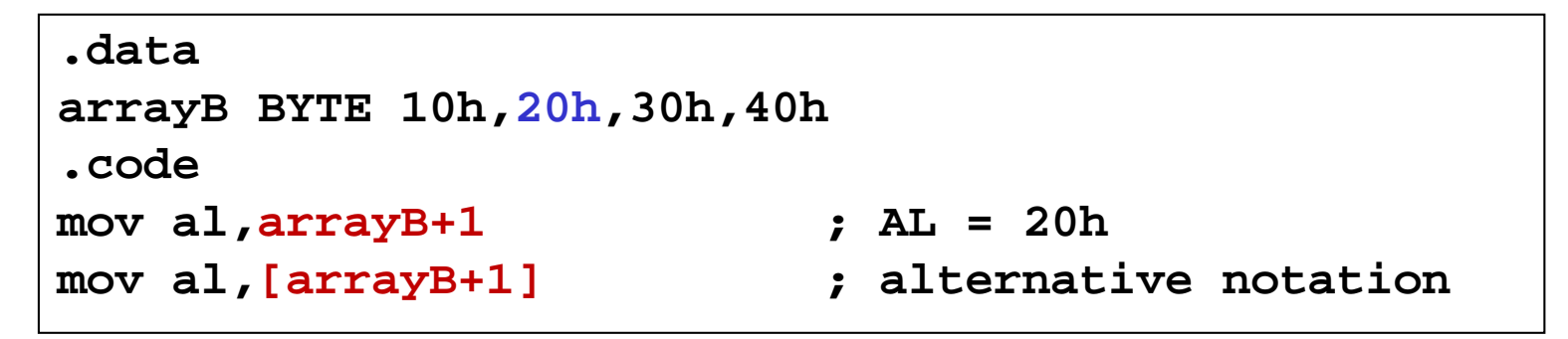

■ arrayB**의 주소가** 100h라고 하면 mov al, arrayB  $\rightarrow$  mov al,  $[100h]$  (cf) a[0] mov al, array $B+1 \rightarrow$  mov al,  $[101h]$  (cf) a[1]

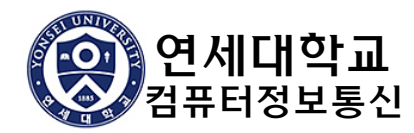

어셈블리언어 13

### ■ word array

- 다음 원소의 offset은 2씩 증가
- **doubleword array** 
	- 다음 원소의 offset은 4씩 증가

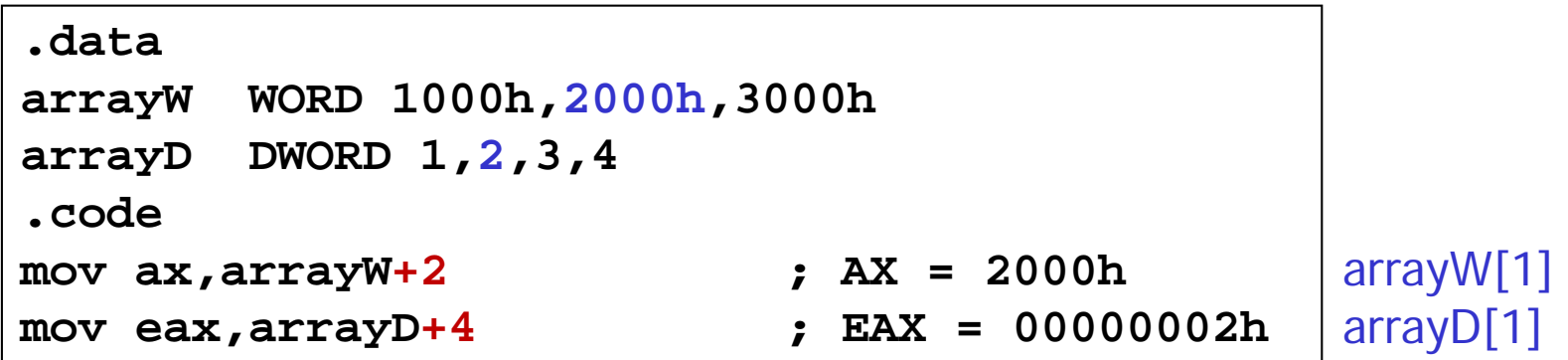

### ■ 잘못된 예: 주소가 배열 범위를 벗어남

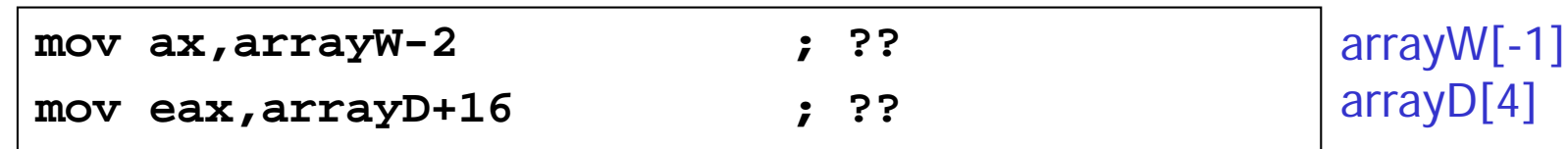

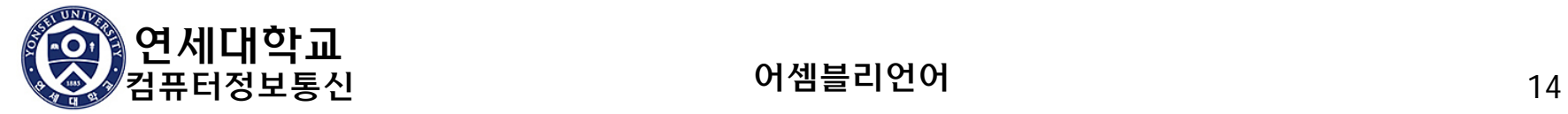

### ■ 자료의 배치를 바꾸기

연습

- 다음 자료를 다음 순서로 바꾸시오: 3, 1, 2 .dataarrayD DWORD 1, 2, 3
- Step1: arrayD와 arrayD+4의 값을 교환 → 2, 1, 3

**mov eax,arrayD xchg eax,arrayD+4**

▪ Step 2: arrayD와 arrayD+8의 값을 교환 → 3, 1, 2

**xchg eax,arrayD+8**

**mov arrayD,eax**

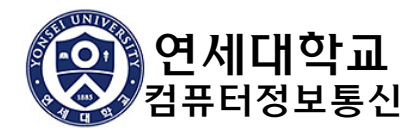

#### 덧셈과 뺄셈 명령어

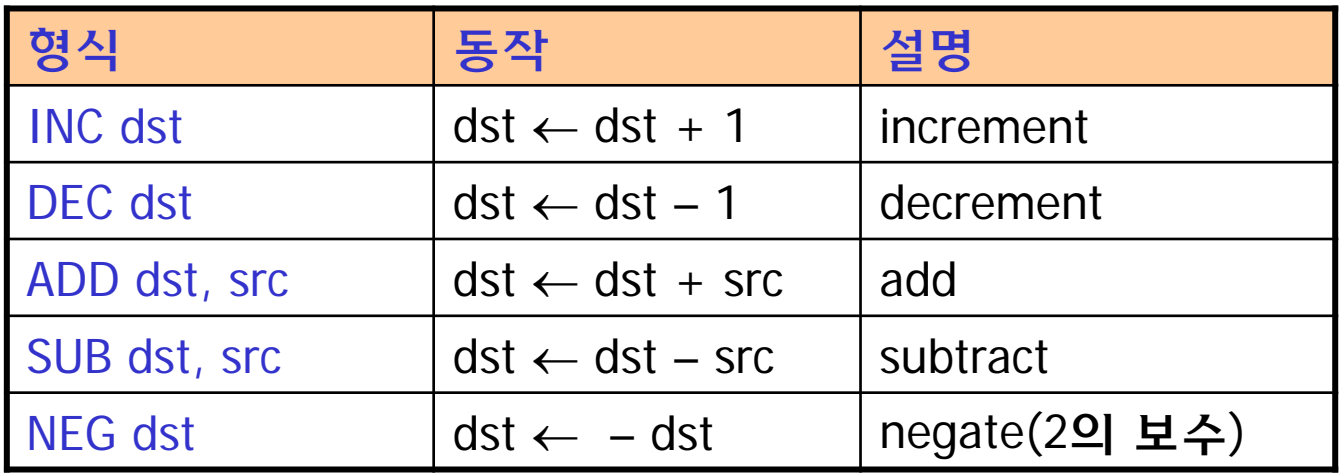

- INC, DEC, NEG의 operand는 r/m
- ADD, SUB의 operand는 MOV의 operand와 같은 rule을 적용

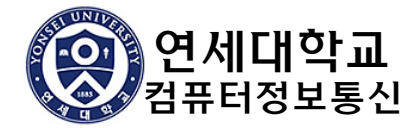

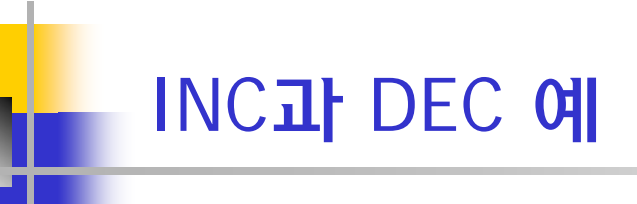

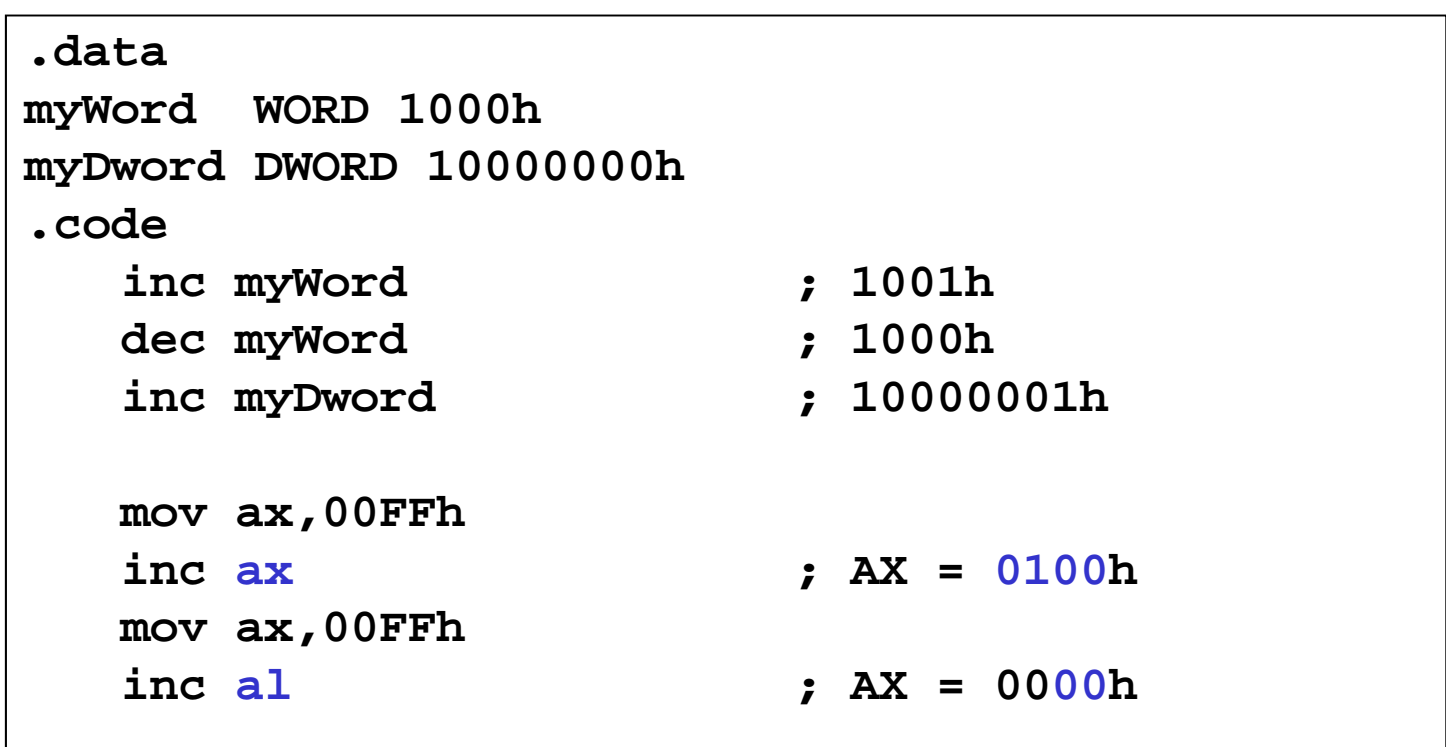

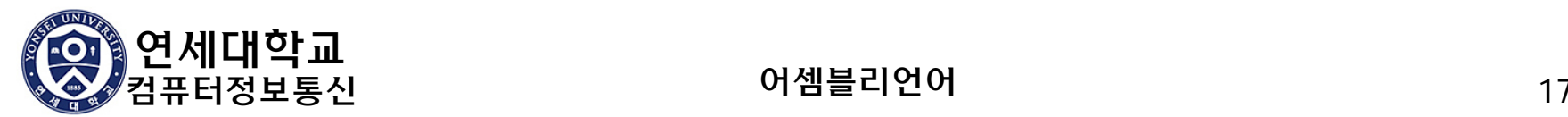

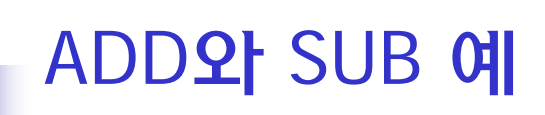

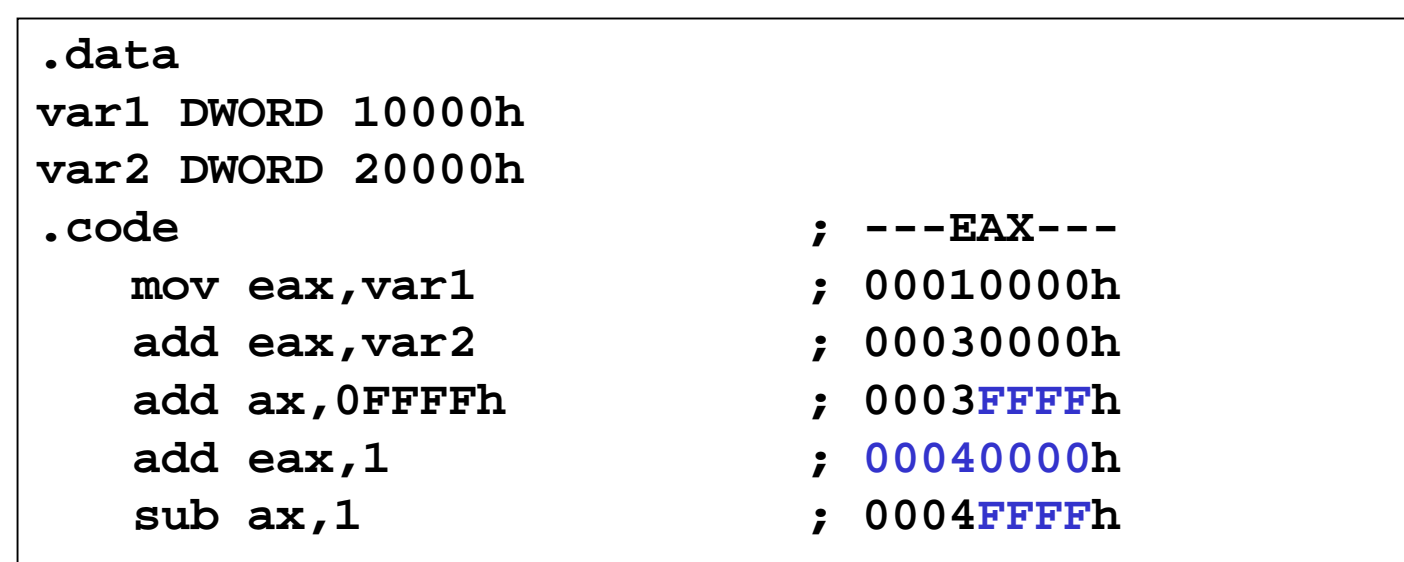

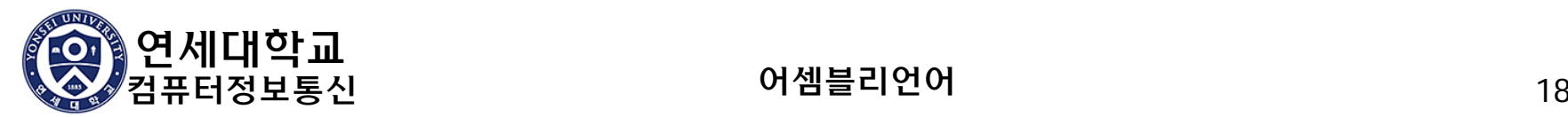

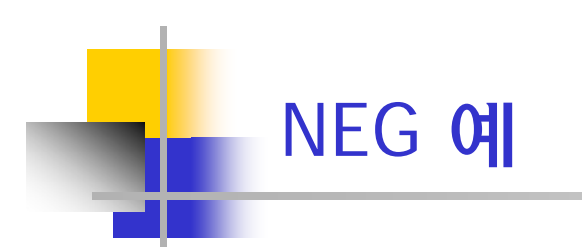

**.datavalB BYTE -1 valW WORD +32767 .code mov al,valB ; AL = -1 neg al ; AL = +1 neg valW ; valW = -32767**

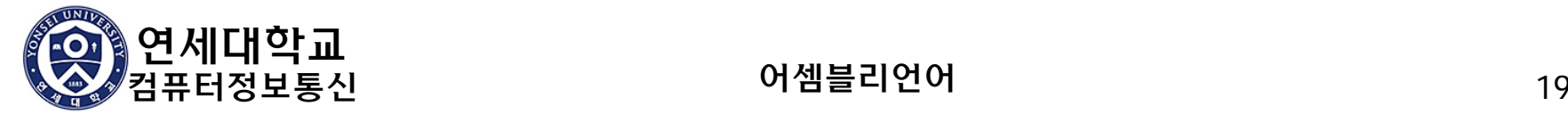

수식 계산

■ 수식의 계산 (ex)  $R = -X + (Y - Z)$ ■ 과정: (1) –X (2)Y – Z (3)(–X) + (Y – Z) **.dataR DWORD ?X DWORD 26Y DWORD 30Z DWORD 40.code mov eax,X ; EAX = X neg eax ; EAX = -26 (-X) mov ebx,Y ; EBX = Y sub ebx,Z ; EBX = -10 (Y-Z) add eax,ebx ; EAX = -36 (-X)+(Y-Z) mov R,eax ; -36**

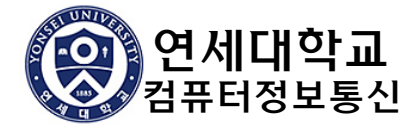

## 연산과 FLAG

### ■ FLAG 레지스터

- 산술/논리 연산의 결과에 따라서 값이 정해짐
- MOV 명령어의 영향을 받지 않음

### ■ 기본적인 FLAG bits

- ZF(Zero Flag) 결과가 0**이**면 1
- SF(Sign Flag) 결과가 음수(MSB=1)이면 1
- CF(Carry Flag) unsigned value가 표현범위 벗어나면 1 (unsigned overflow)
- OF(Overflow Flag) signed value가 표현범위 벗어나면 1 (signed overflow)

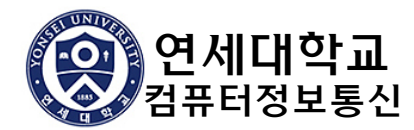

## Zero Flag(ZF)와 Sign Flag(SF)

**N** ZF

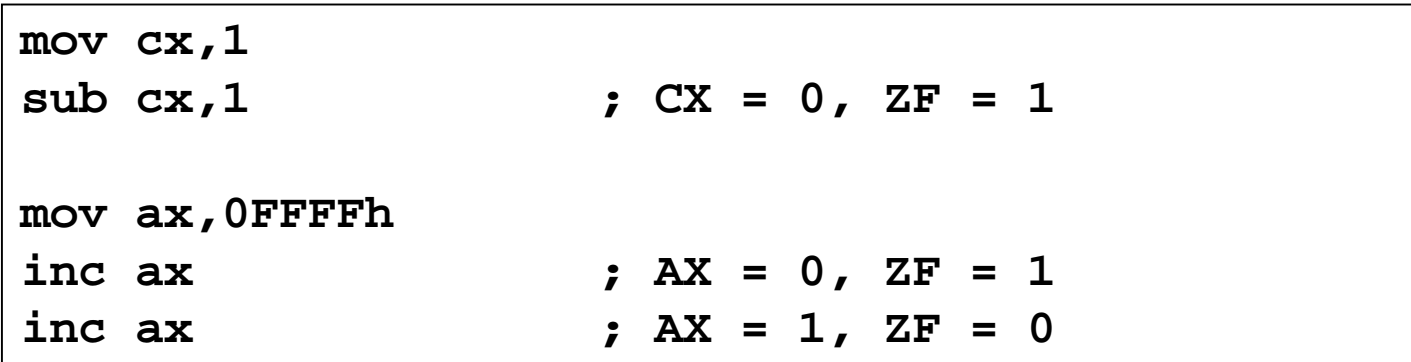

**N** SF

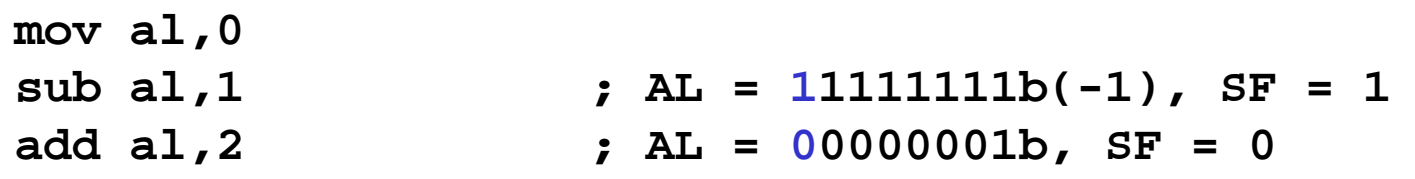

SF는 MSB(부호 bit)값과 같음

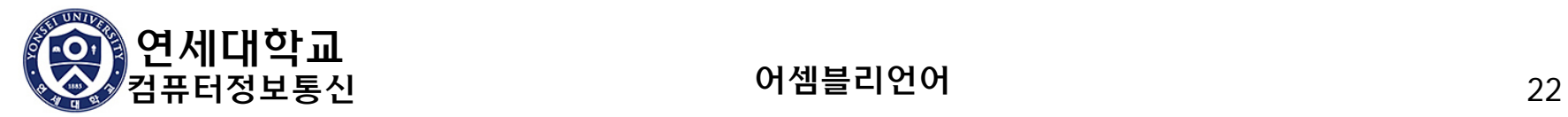

## 부호있는 정수와 부호없는 정수

### ■ 부호있는 정수와 부호없는 정수

- signed integer와 unsigned integer 모두 2진수 pattern으로 표현됨
- CPU는 signed와 unsigned integer를 구별할 수 없음
- signed와 unsigned integer의 구분은 프로그램에서 사용하는 instruction에 의해서 이루어짐

(예) 2진수 패턴 11100000b → unsigned integer = 224

signed integer = -32

- Signed와 Unsigned integer에 대한 산술 연산
	- 덧셈과 뺄셈 연산: 구분 없이 같은 명령어를 사용함
	- 곱셈과 나눗셈 연산: signed와 unsigned integer에 대해서 구분을 하여 별개의 명령어를 사용
- Singed와 Unsigned 연산과 Flag
	- unsigned 연산: Zero, Carry, 보조 Carry 플래그를 사용
	- signed 연산: Zero, Sign, Overflow 플래그를 사용

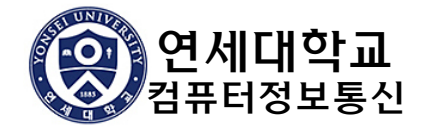

컴퓨터정보통신 어셈블리언어 <sup>23</sup>

## Carry Flag (CF) **2** Overflow Flag (OF)

### ■ CF – unsigned overflow, OF – signed overflow

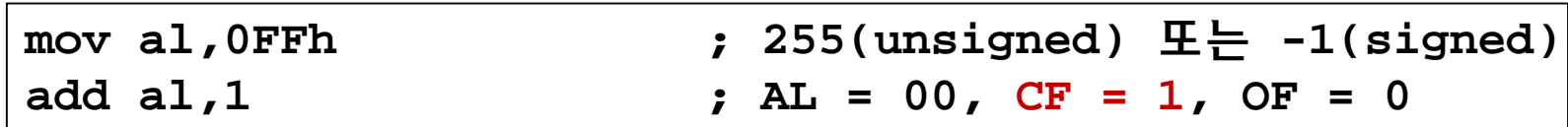

 $\rightarrow$  255  $\rightarrow$  0 (CF=1), -1  $\rightarrow$  0 (OF=0)

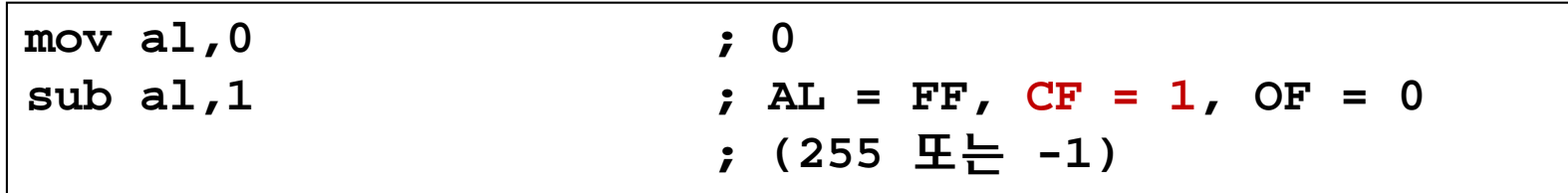

■ 0  $\rightarrow$  255 (CF=1), 0  $\rightarrow$  1 (OF=0)

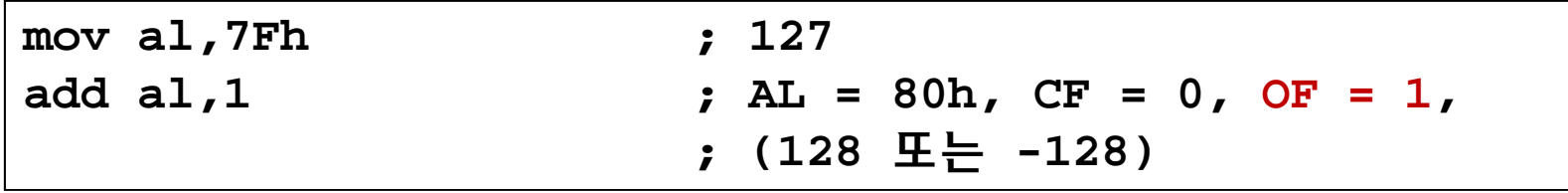

■ 127→ 128 (CF=0), 127 → -128 (OF=1)

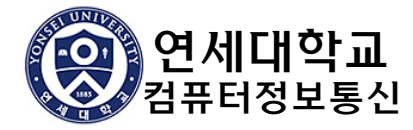

## INC, DEC, NEG 명령어와 CF

### ■ INC와 DEC 명령어는 CF에는 영향을 주지 않음

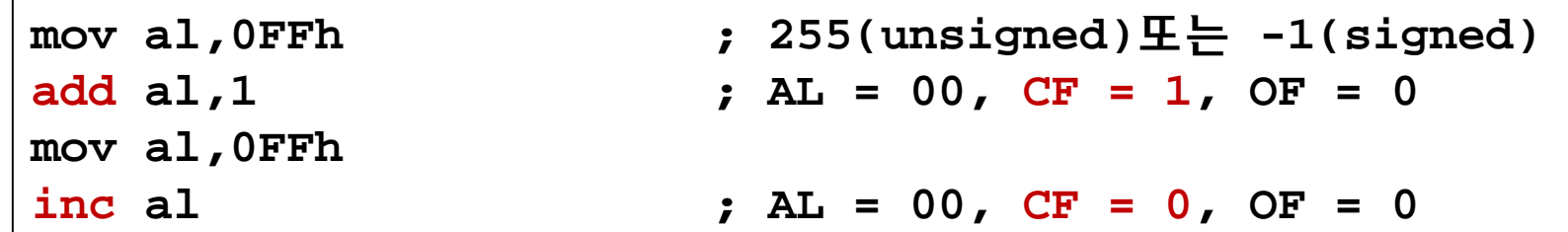

### ■ NEG 명령어는 0이 아닌 피연산자에 대한 연산 시 항상 CF=1이 됨

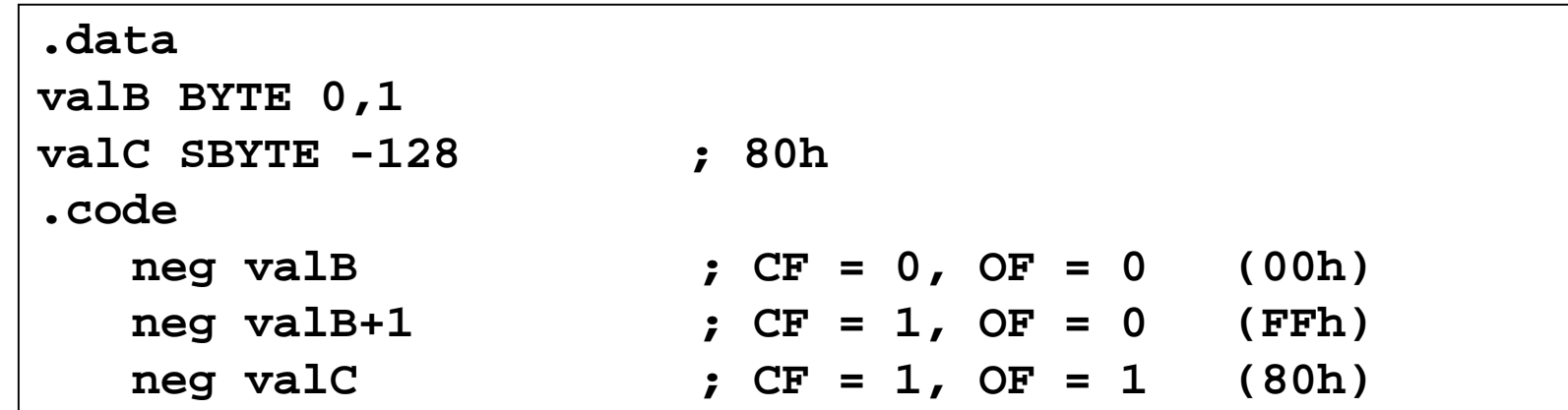

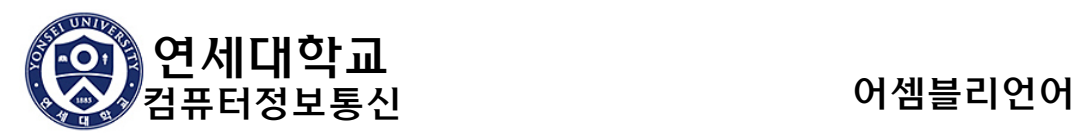

## 4.3 데이터 관련 연산자와 디렉티브

- OFFSET 연산자
- PTR 연산자
- TYPE 연산자
- LENGTHOF 연산자
- SIZEOF 연산자
- LABEL 디렉티브

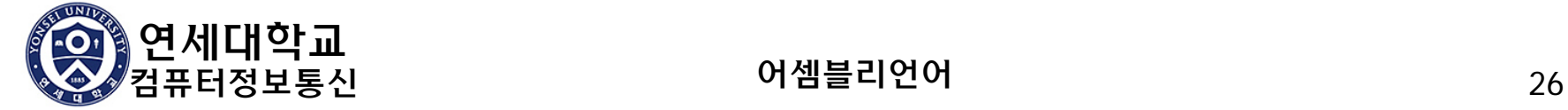

# OFFSET 연산자

#### OFFSET label

- label의 offset 주소 반환
	- **Protected mode: 32 bits**
	- Real mode: 16 bits

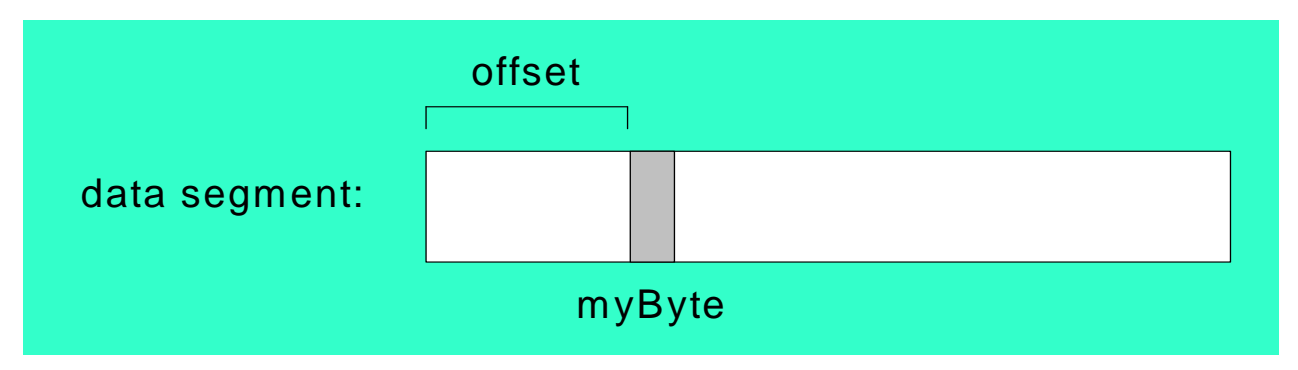

(cf) protected mode 프로그램은 0번지부터 시작하는 단일 segment를 사용한다. (flat memory model)

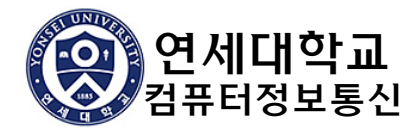

### ■ 예제

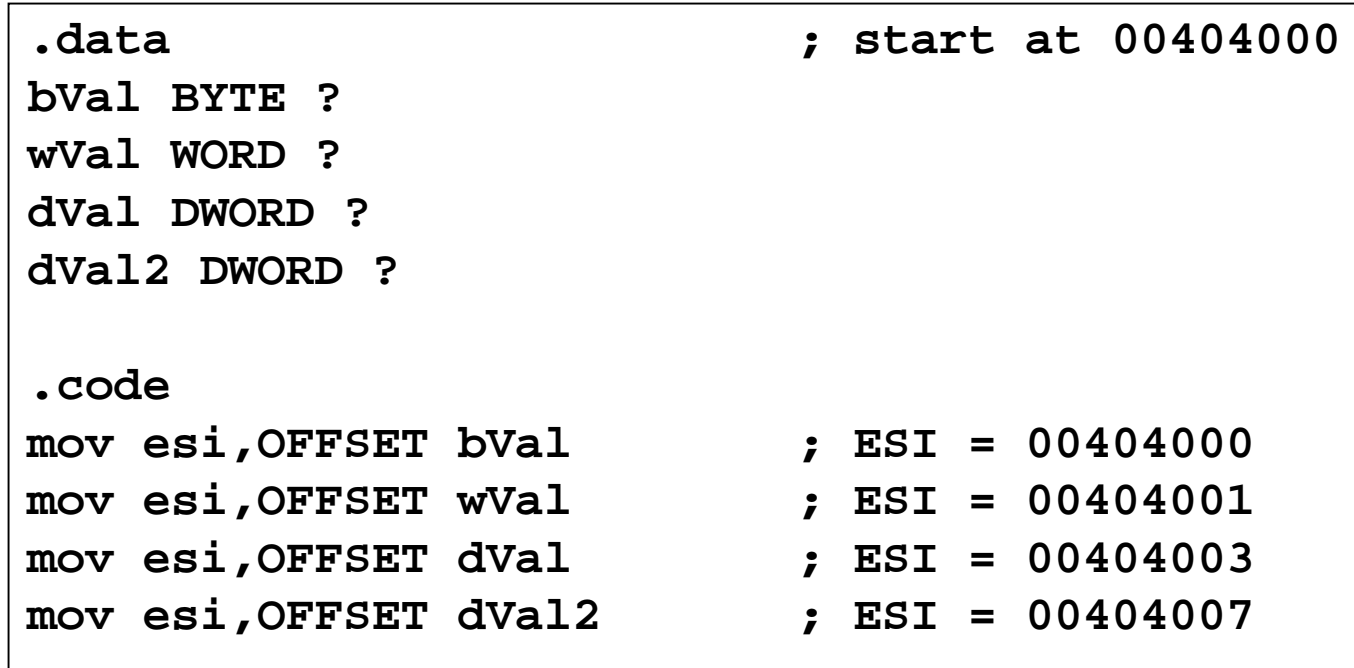

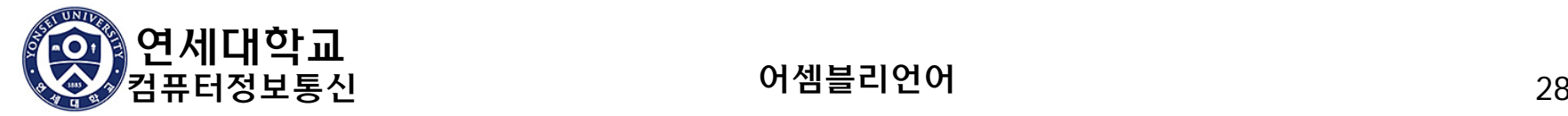

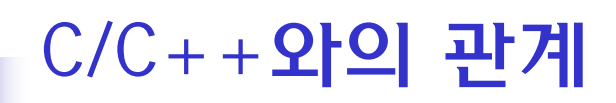

#### $\left\vert \begin{array}{c} 0 \\ 0 \end{array} \right\vert$ OFFSET 연산자는 변수의 주소(pointer)를 얻을 때 사용함

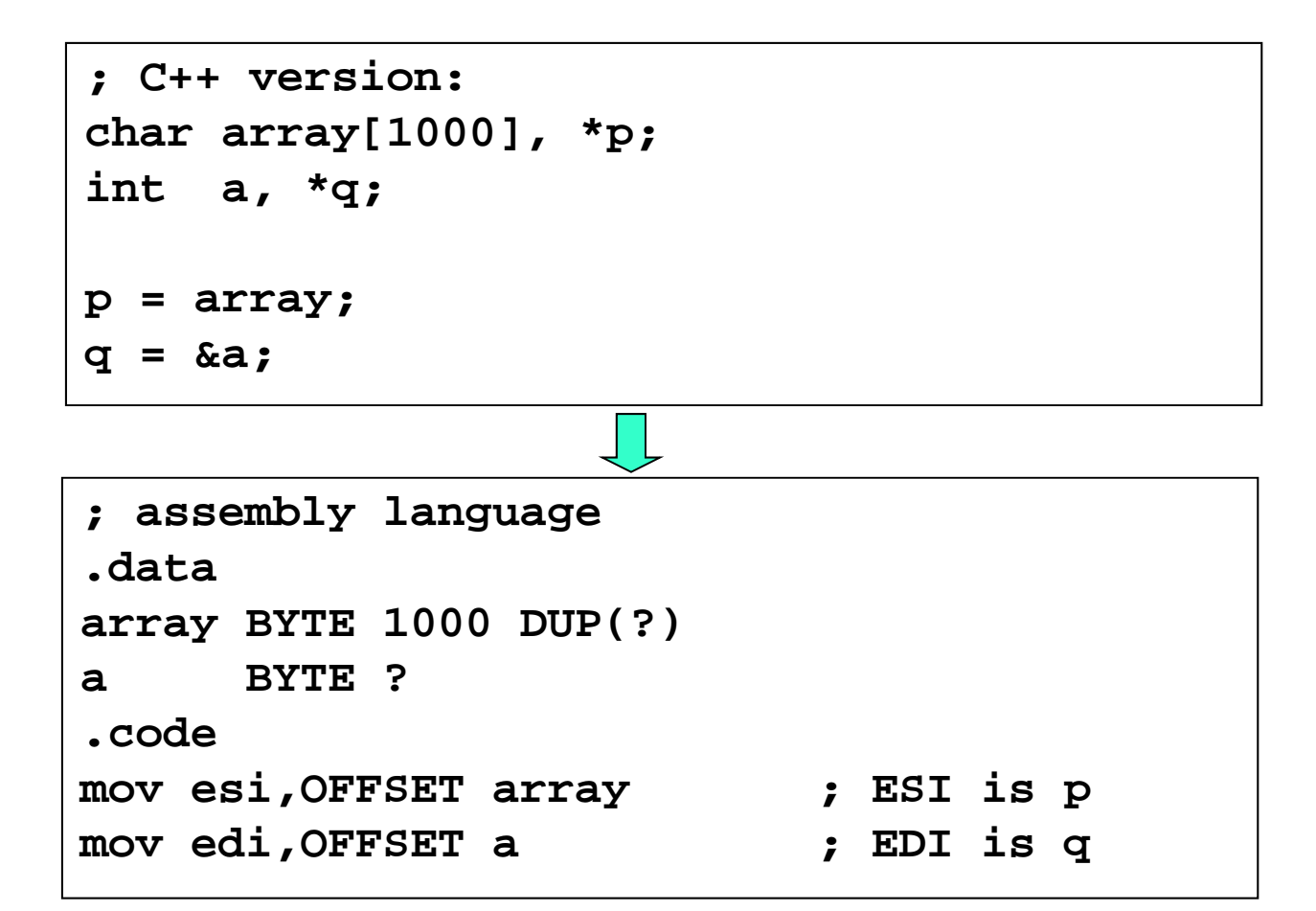

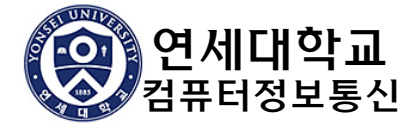

## PTR 연산자

### ■ type PTR label

■ label이 가리키는 operand의 크기를 type 크기로 재설정

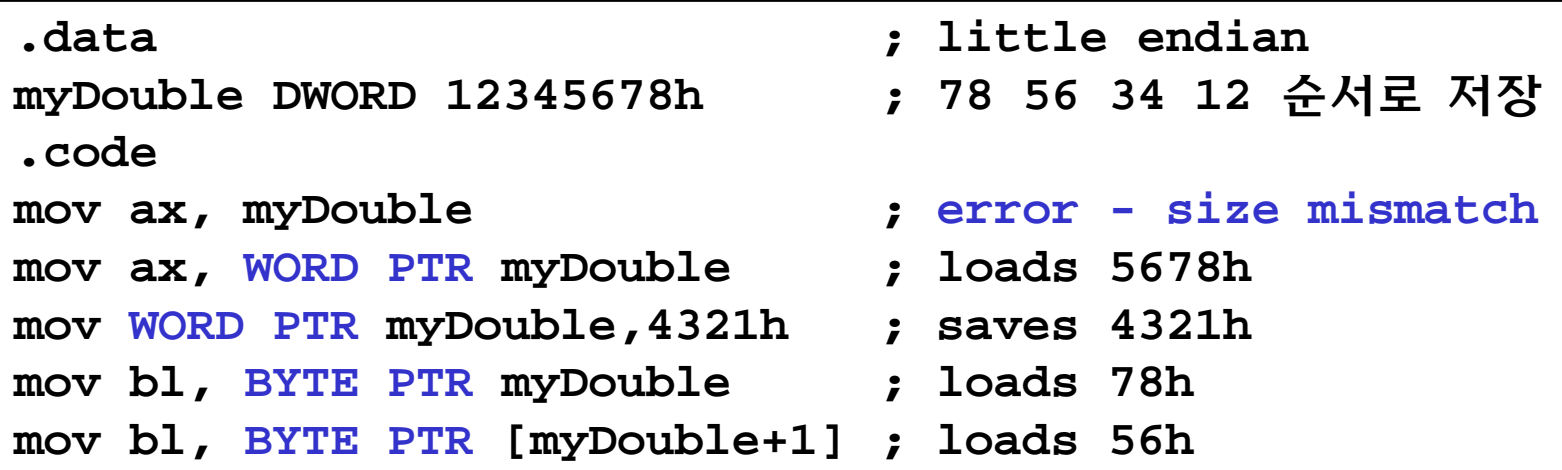

```
.datamyBytes BYTE 12h,34h,56h,78h
.codemov ax, WORD PTR myBytes ; AX = 3412h
mov eax, DWORD PTR myBytes ; EAX = 78563412h
```
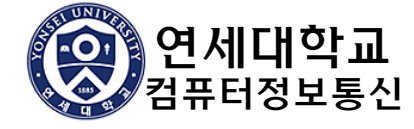

# TYPE 연산자

#### TYPE label

label이 가리키는 data의 크기를 반환 (단위 byte)

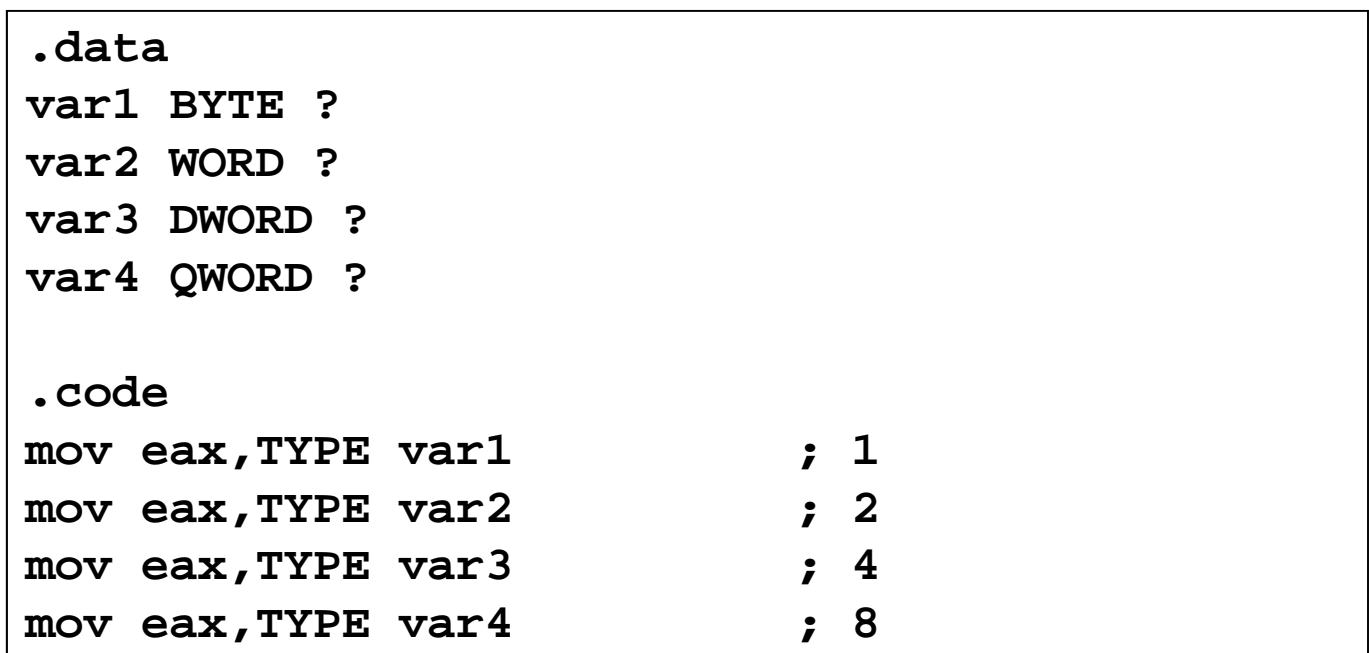

(cf) C언어: sizeof(a)

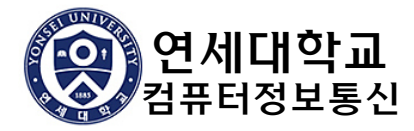

### LENGTHOF 연산자

#### LENGTHOF label

- label과 같은 줄에 선언된 원소의 개수를 반환
- comma로 구분된 경우에는 다음 줄도 포함 (예: mword)

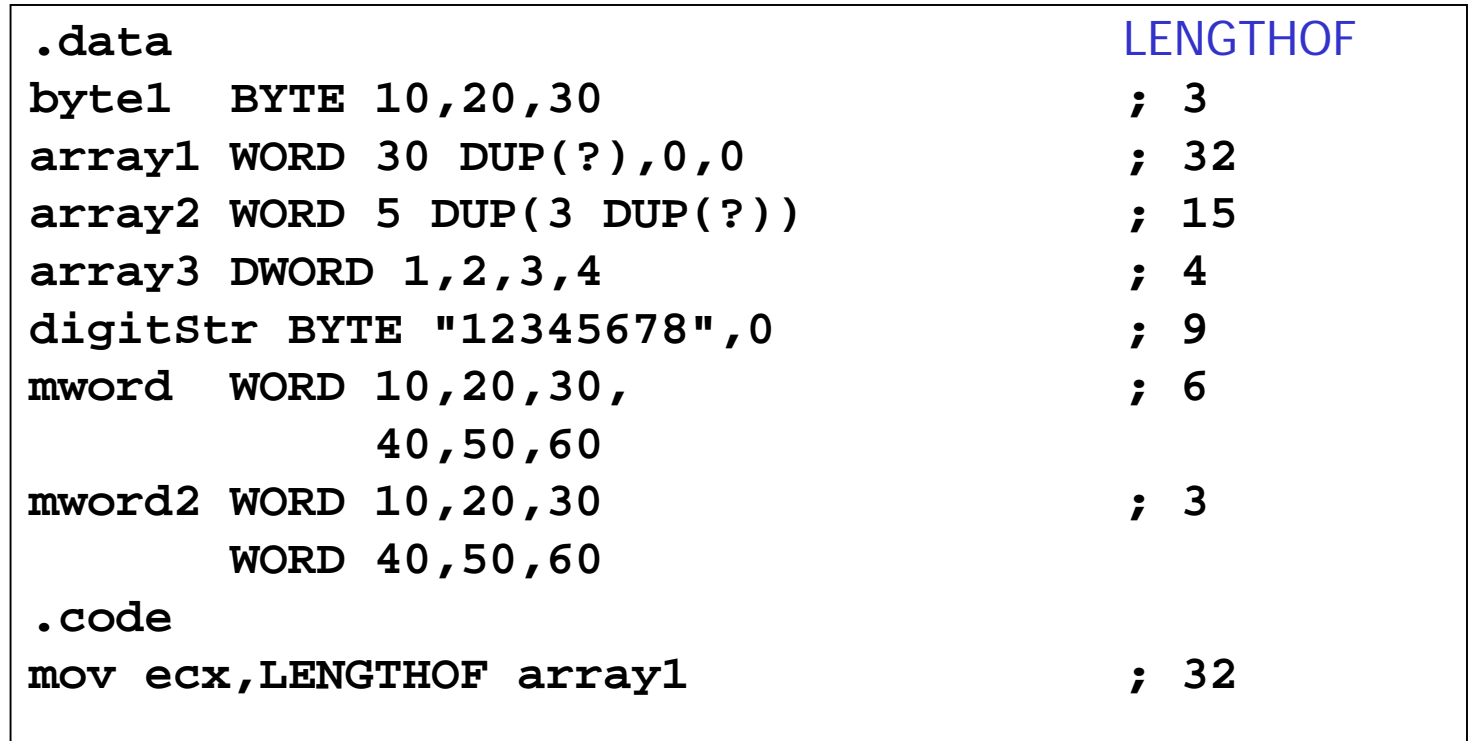

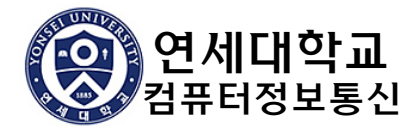

## SIZEOF 연산자

#### SIZEOF label

- LENGTHOF와 TYPE의 곱을 반환
- 원소들이 차지하는 크기 (단위 byte)

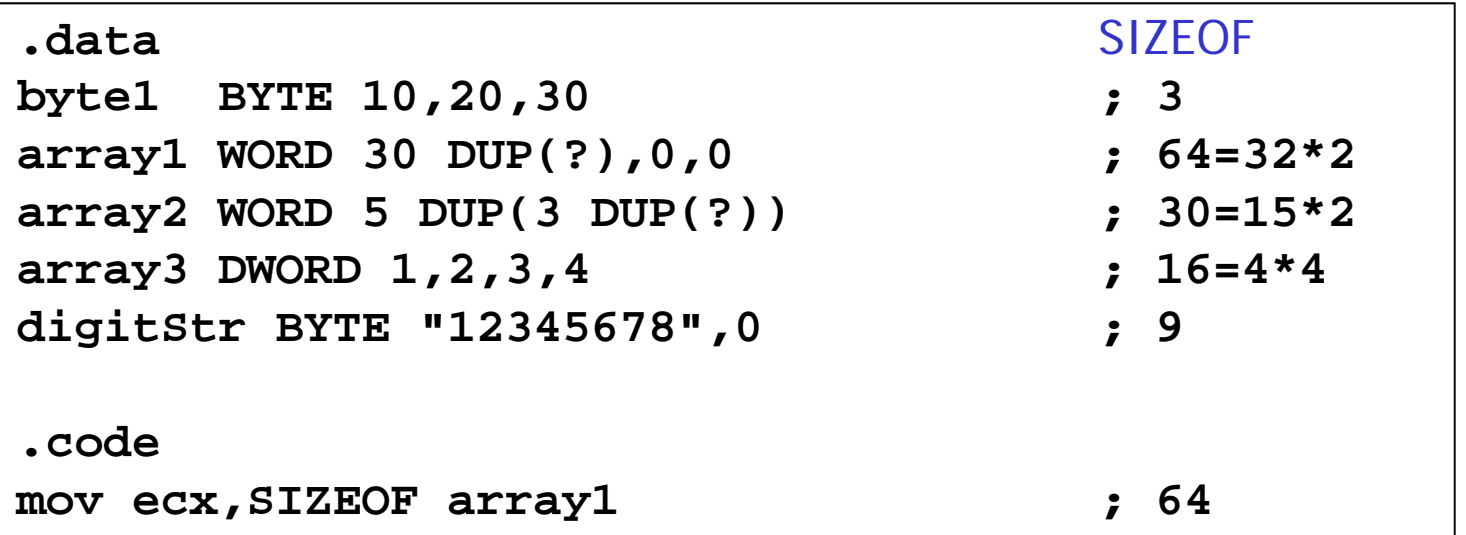

(cf) C언어: sizeof(array)

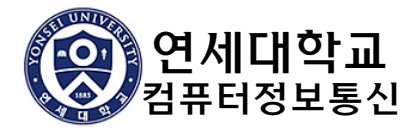

### LABEL 디렉티브

- $\mathcal{L}^{\text{max}}_{\text{max}}$  label LABEL type
	- 기존 label의 위치에 다른 type의 label 이름을 부여함
	- PTR operator를 사용할 필요가 없도록 함
	- 기억장소의 추가적인 할당은 없음

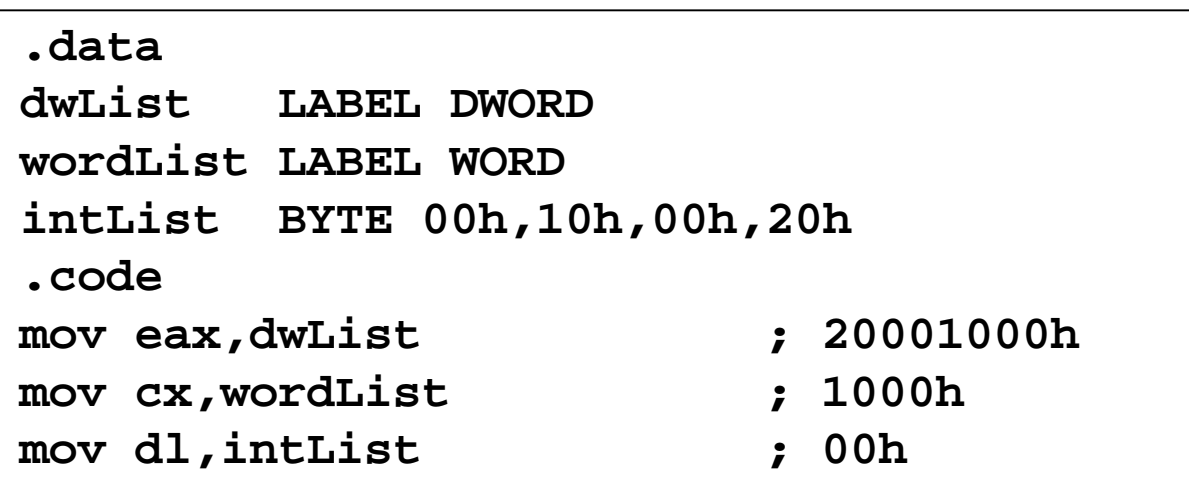

 dwList, wordList, intList는 모두 같은 주소의 label이지만 참조하는 자료형의 크기가 다름

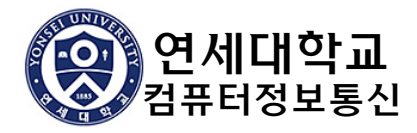

## ALIGN 디렉티브

#### ALIGN bound

- bound: 1, 2, 4, 또는 16
- 변수를 bound 크기의 배수 위치에 배치

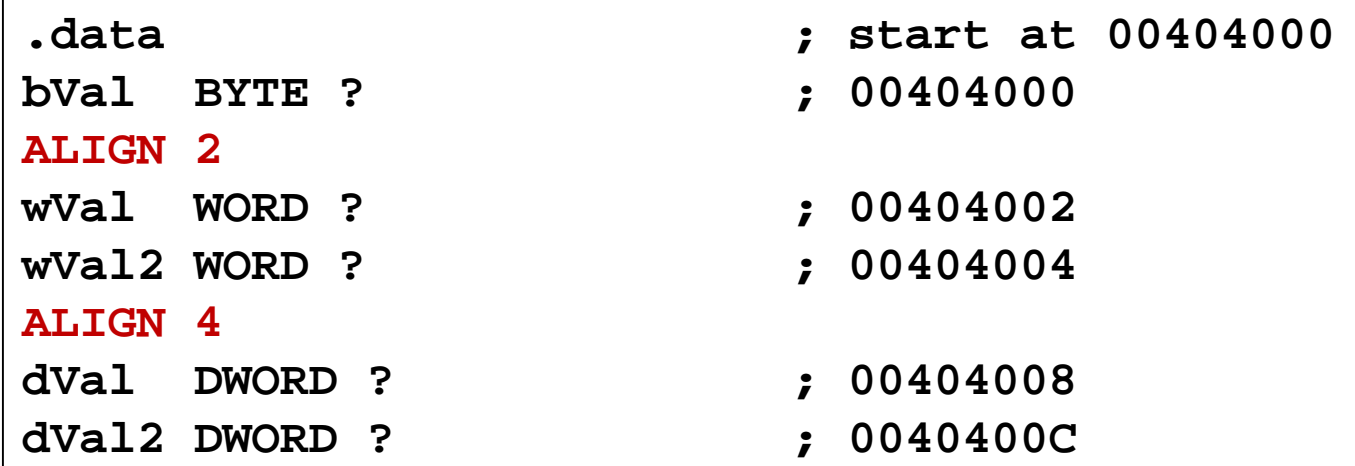

### ■ ALIGN을 사용하는 이유

- 16비트 데이터와 32비트 데이터는 각각 2의 배수와 4의 배수의주소에 배치되어야 데이터를 빠르게 접근할 수 있음
- real mode 세그먼트는 16의 배수 주소에서 시작함

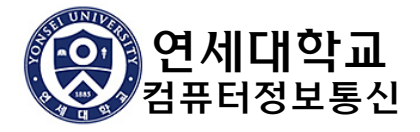

### 4.4 간접 주소지정

### 간접 주소지정

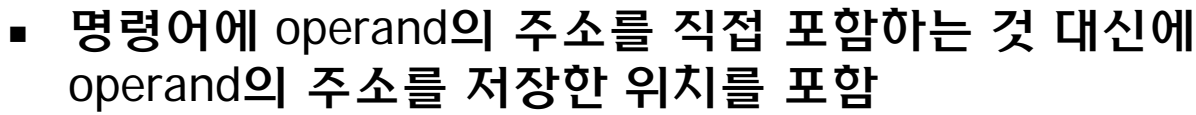

- **Fiata Findirect addressing**
- memory indirect addressing IA32에서 지원하지 않음
- C/C++**의** pointer**와 관련됨**

mov eax, [100] ; direct addressing

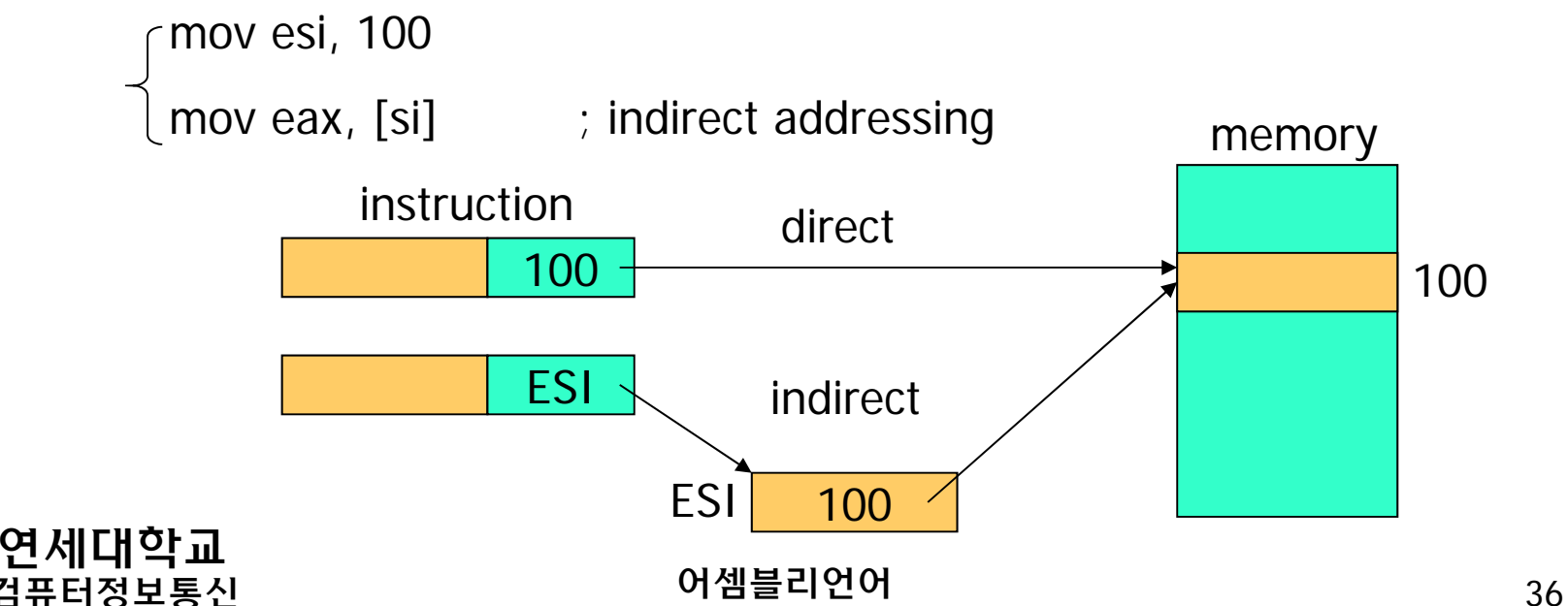

## 간접 피연산자

- 피연산자의 유효주소(EA: effective address) = reg
- 간접 피연산자
	- operand 주소를 갖고 있는 register
	- 사용하기 전에 유효한 주소로 초기화해야 함
- 간접 피연산자로 사용하는 레지스터
	- 32-bit mode: 범용 레지스터(EAX, EBX, ECX, EDX, ESI, EDI, ESP, EBP)
	- 16-bit mode: SI, DI, BX, BP (cf) DS:SI/DI/DX, SS:BP

```
.dataval1 BYTE 10h,20h,30h
.codemov esi,OFFSET val1
mov al,[esi] ; AL = M[DS:SI] (10h)
inc esimov al,[esi] ; AL = 20h
inc esimov al,[esi] ; AL = 30h
```
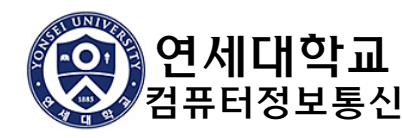

## 간접 피연산자와 PTR 연산자

- operand의 크기 지정
	- 간접 피연산자가 지시하는 피연산자 크기가 명확하지 않을 수 있음
	- 피연산자의 크기를 명확하게 하기 위해서 PTR operator를 사용

```
.datamyCount WORD 0
.codemov esi,OFFSET myCount
inc [esi] ; error: ambiguous size
inc WORD PTR [esi] ; ok
add ax, [esi] ; ok
add [esi], 20 ; error: ambiguous size
add BYTE PTR [esi], 20 ; ok
```
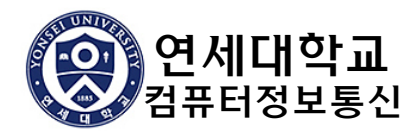

## 간접 피연산자와 배열

- 배열 원소를 다루는 데에 indirect operand가 유용함
	- 특히 순차적으로 다루는 데 편리함
- 예: 배열의 합

```
.dataarrayW WORD 1000h,2000h,3000h
.codemov esi,OFFSET arrayW
  mov ax,[esi]
  add esi,2 ; 2대신에 TYPE arrayW 사용가능
  add ax,[esi]
  add esi,2
  add ax,[esi] ; AX = sum of the array
```
다음 원소를 사용할 때에 주소를 원소의 크기만큼 증가시킴

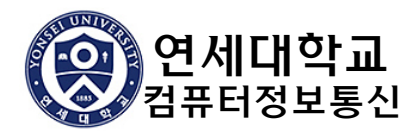

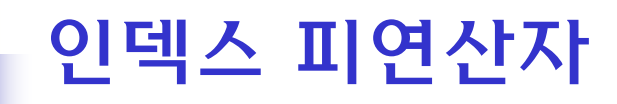

```
 피연산자 유효주소(EA)= reg + const
     형식: [reg + const] 또는 const[reg]
         [const + reg]
```

```
.dataarrayW WORD 1000h,2000h,3000h
.codemov esi,0
  mov ax,[arrayW + esi] ; AX = 1000h
  mov ax,arrayW[esi] ; alternate format
  add esi,2
  add ax,[arrayW + esi]
```
### ■ 인덱스 피연산자로 사용하는 register

```
■ 32-bit mode: general purpose registers (cf) SS:EBP
```
■ 16-bit mode: SI, DI, BX, BP (cf) SS:BP

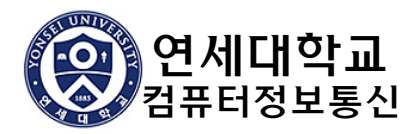

## 인덱스 배율(Index Scaling)

```
 피연산자 유효주소(EA) = const + reg*scale
```

```
형식: const[reg*scale] ; scale: 1, 2, 4
```
- scale은 TYPE operator를 사용하여 얻을 수도 있음
- 워드, 더블워드 배열을 다루는 데 유용함

```
.dataarrayB BYTE 0,1,2,3,4,5
arrayW WORD 0,1,2,3,4,5
arrayD DWORD 0,1,2,3,4,5
.codemov esi,4
mov al,arrayB[esi*TYPE arrayB] ; 04
mov bx,arrayW[esi*TYPE arrayW] ; 0004
mov edx,arrayD[esi*TYPE arrayD] ; 00000004
```
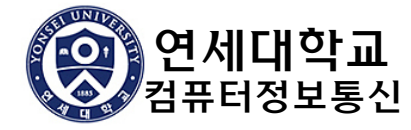

### 포인터(Pointer)

### ■ 포인터 변수

■ 다른 변수의 주소를 가지고 있는 변수

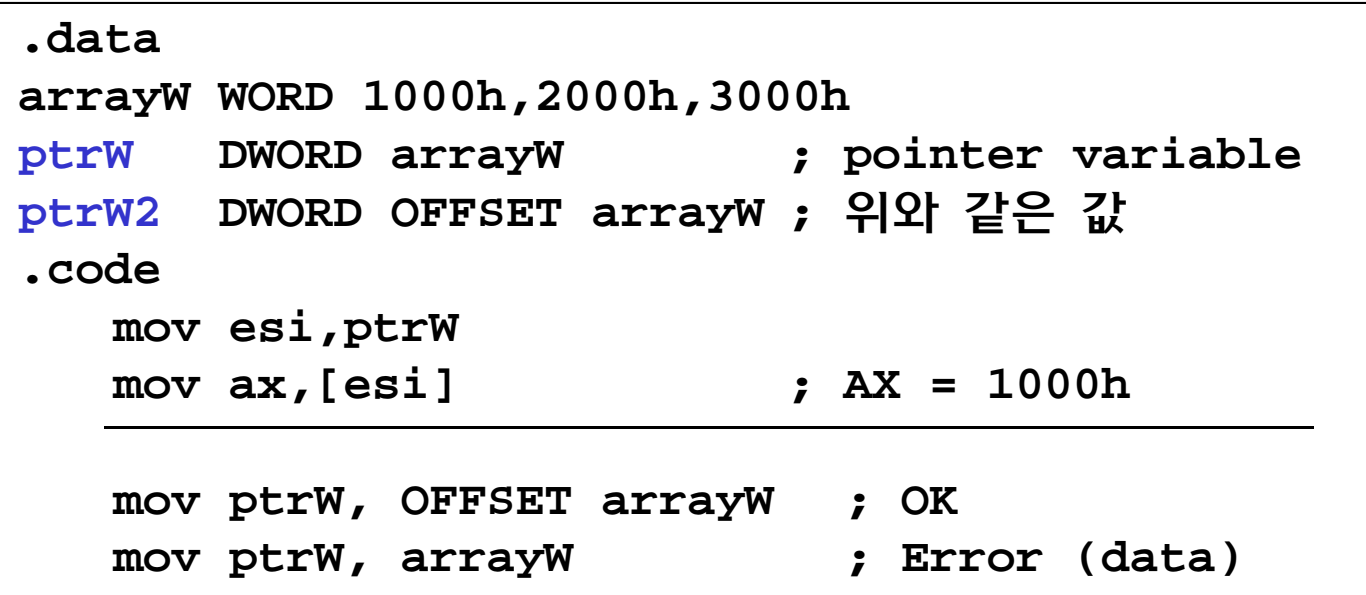

- 변수 선언에서 초기값으로 사용되는 변수 이름은 변수의 주소를 나타냄 (OFFSET varname과 같음)
- 명령어에서 사용되는 변수 이름은 변수의 값을 나타냄

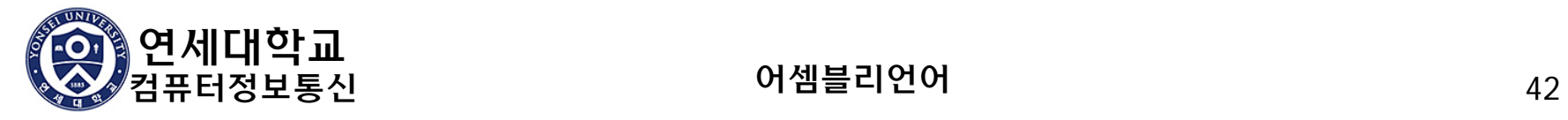

## NEAR and FAR pointers

#### $\left\vert \begin{array}{c} 0 \\ 0 \end{array} \right\vert$ Pointer 유형

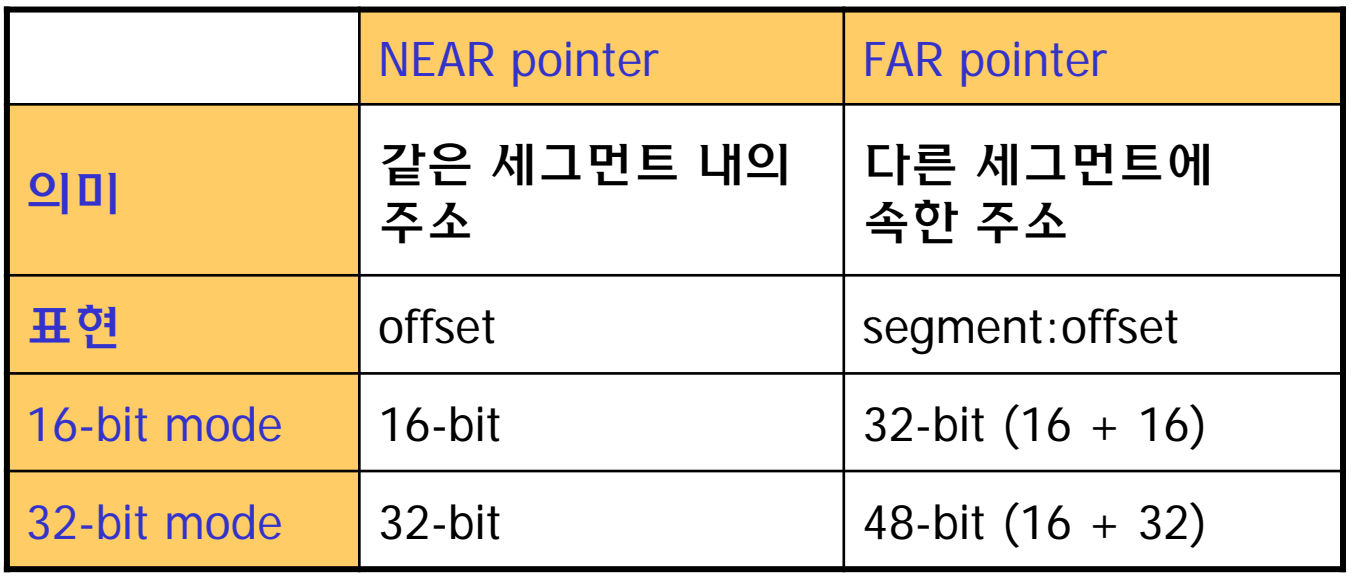

■ flat model을 사용하는 protected mode 프로그램은 near pointer만 사용함.

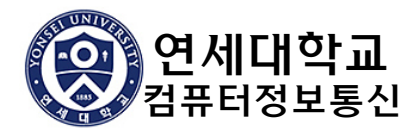

### TYPEDEF 연산자

### ■ TYPEDEF 연산자

- 사용자 정의 자료형을 만든다.
- 포인터 자료형을 명확히 나타내는 데 유용함.

PBYTE TYPEDEF PTR BYTE ; BYTE에 대한 포인터 자료형 정의

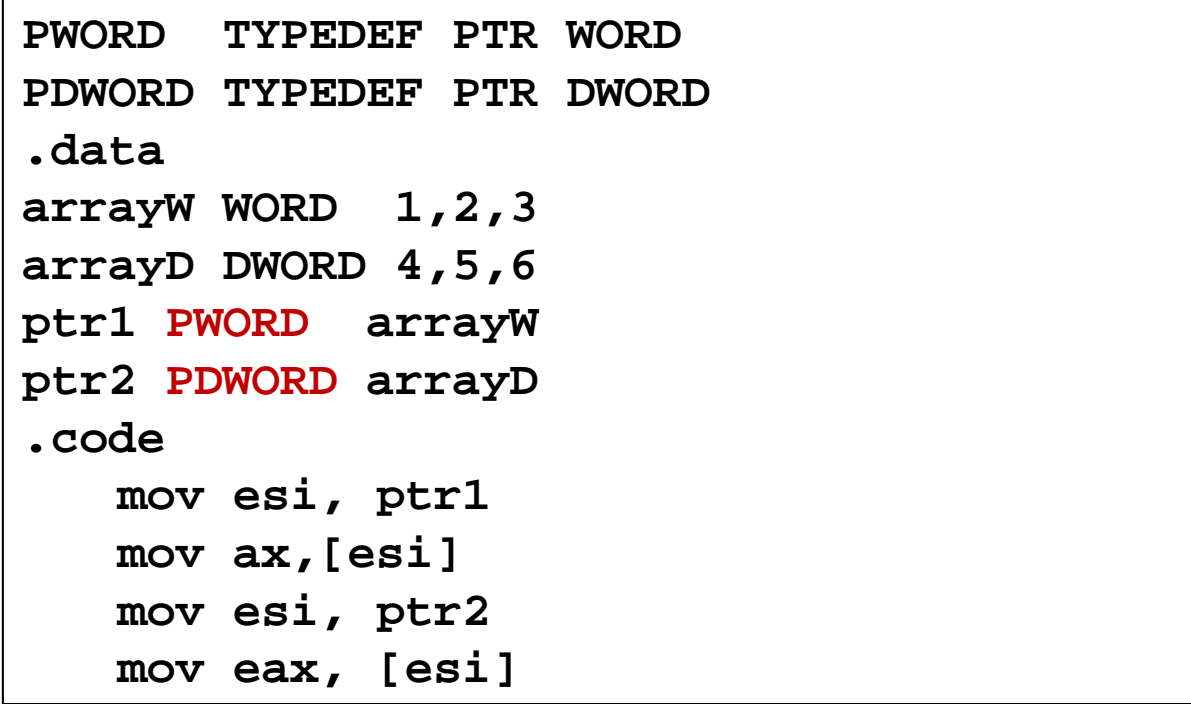

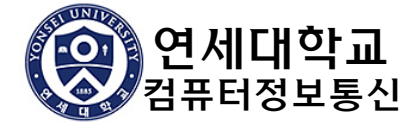

## 4.5 JMP와 LOOP 명령어

### ■ 무조건 이동

(ex) JMP

### ■ 조건부 이동

- (ex) LOOP, Jcc …
- 조건은 플래그 레지스터와 ECX의 내용에 의하여 정해짐

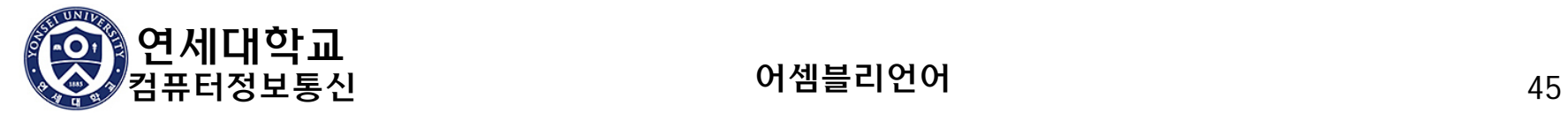

## JMP 명령어

#### $\mathcal{L}^{\text{max}}_{\text{max}}$ JMP label

▪ 동작: label 위치의 명령어로 jump함 (EIP ← label 주소)

#### 예

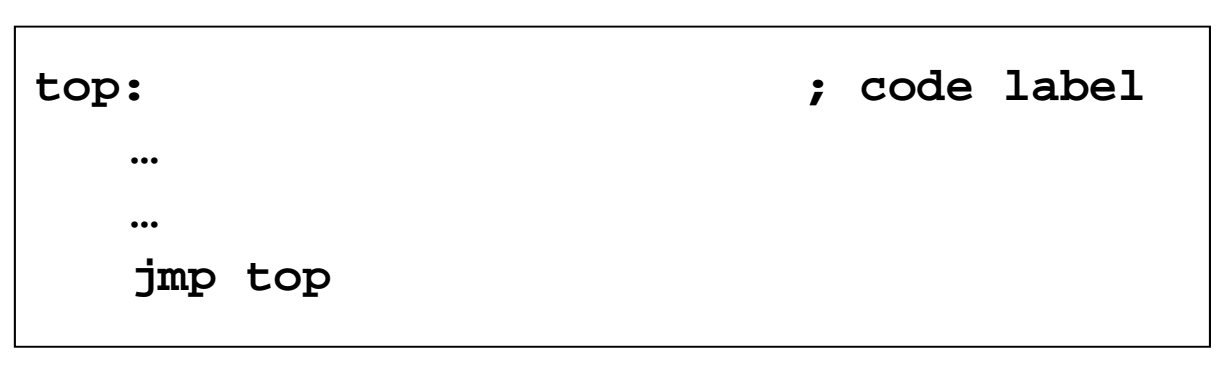

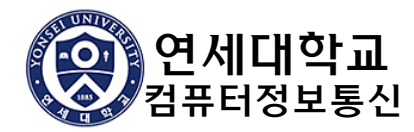

## LOOP 명령어

#### LOOP label

 동작: 특정한 횟수를 반복 수행함 (ECX: 루프 카운터, 반복횟수 계수)  $\mathsf{ECX} \leftarrow \mathsf{ECX} - 1$ 

if  $(ECX != 0)$  jump to label

- assembler는 label을 relative offset으로 바꾸어서 기계어로 변환
- real mode에서는 CX가 루프 카운터로 사용됨
- LOOPD와 LOOPW 명령어
	- LOOPD는 ECX를 루프 카운터로 사용
	- LOOPW는 CX를 루프 카운터로 사용
- relative offset = label주소 다음명령어주소

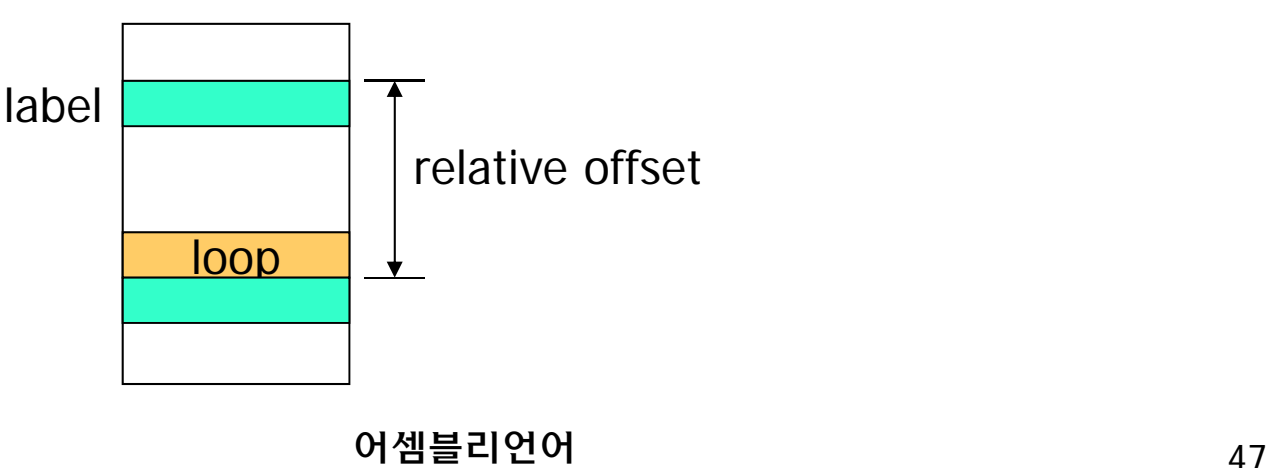

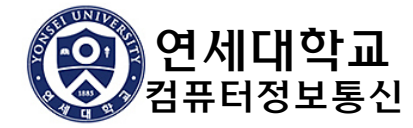

## LOOP 예

### ■ 합 5+4+3+2+1을 계산

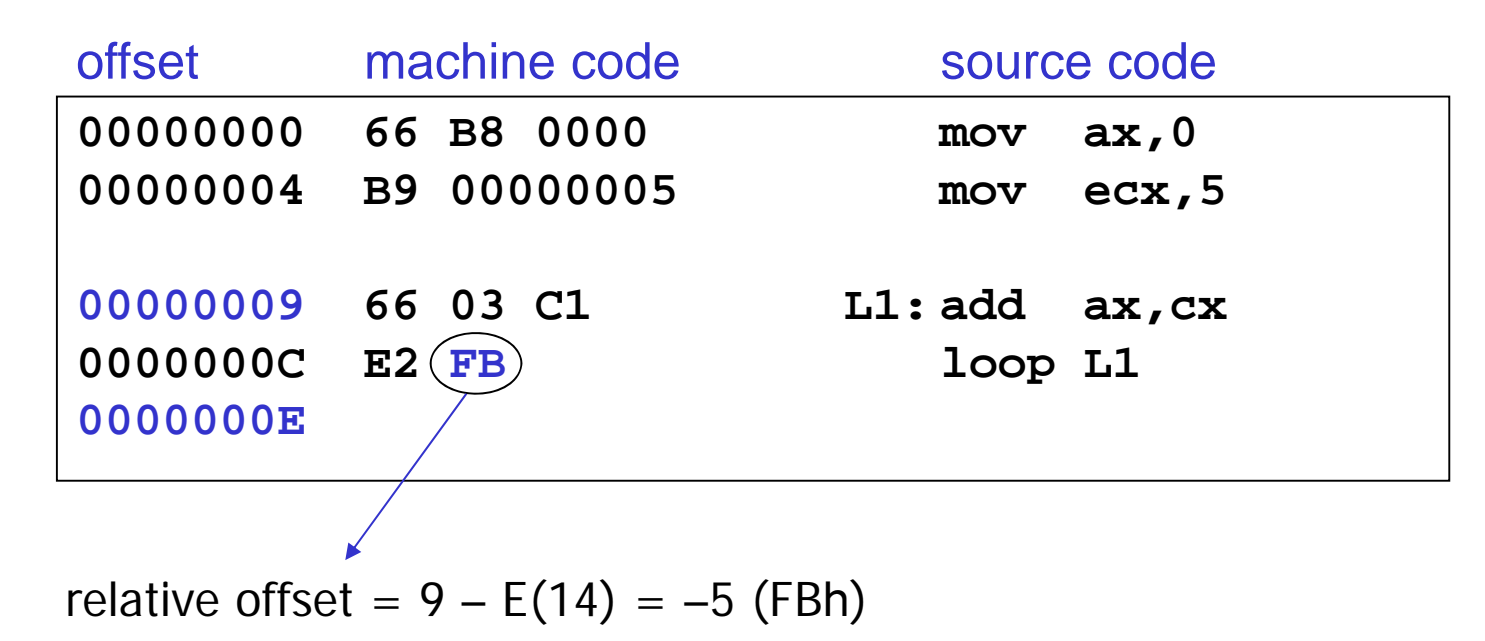

■ relative offset의 범위: -128 ~ +127 (8-bit signed 정수)

relative offset이 지정된 범위를 벗어나면 어셈블할 때에 오류 발생

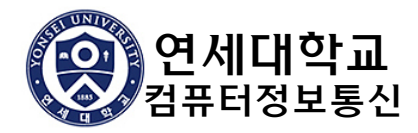

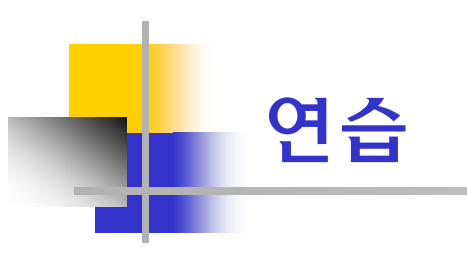

### ■ AX의 결과?

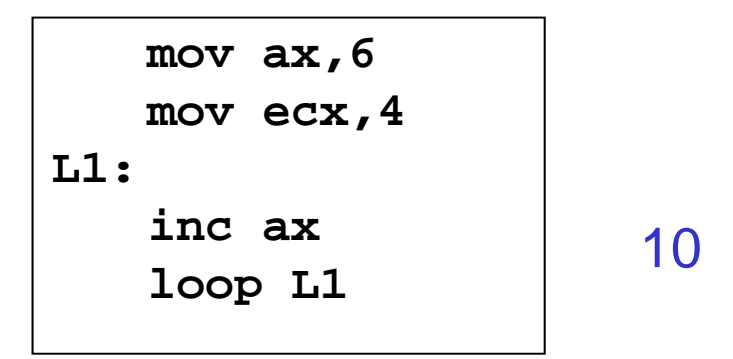

### ■ 반복 횟수 ?

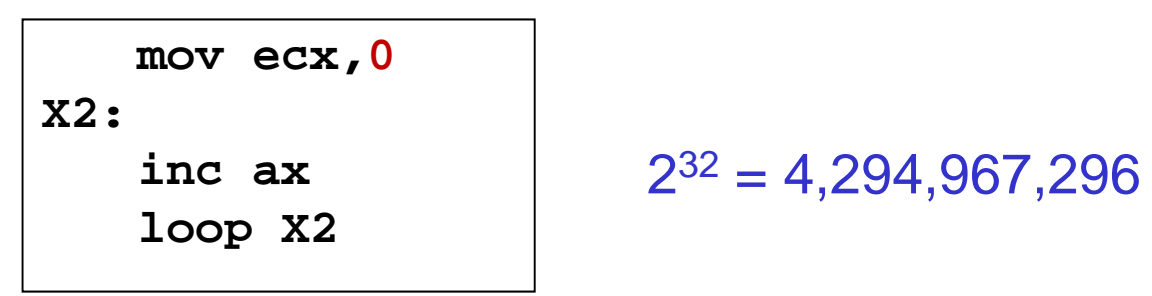

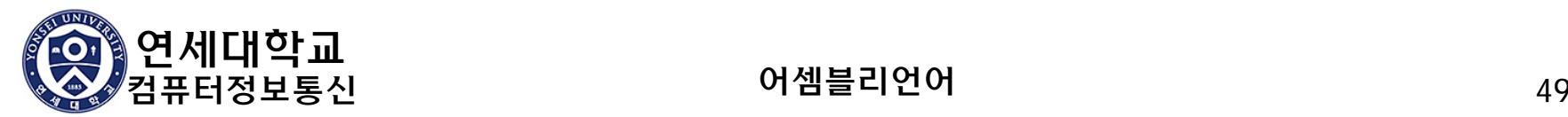

# 중첩된 Loop

#### 사용법

 바깥 loop의 loop count값 ECX를 저장하고 ECX를 안쪽 loop의 loop count값으로 초기화해야 함.

```
.datacount DWORD ?.codemov ecx,100 ; set outer loop count
L1:mov count,ecx ; save outer loop count
  mov ecx,20 ; set inner loop count
L2: ..loop L2 ; repeat the inner loop
  mov ecx,count ; restore outer loop count
   loop L1 ; repeat the outer loop
```
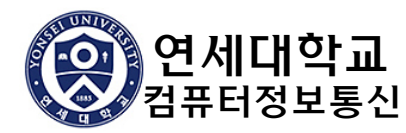

# 정수 배열의 합

### ■ 16비트 정수 배열의 합

```
.dataintarray WORD 100h,200h,300h,400h
.codemov edi,OFFSET intarray ; address of intarray
  mov ecx,LENGTHOF intarray ; loop counter(4)
  mov ax,0 ; zero the accumulator
L1:add ax,[edi] ; add an integer
  add edi,TYPE intarray ; point to next integer(+2)
  loop L1 ; repeat until ECX = 0
```
### ■ 연습

■ doubleword array**의 합 계산** 

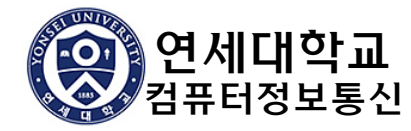

## 문자열 복사

#### $\mathcal{L}(\mathcal{A})$ source 문자열을 target으로 복사

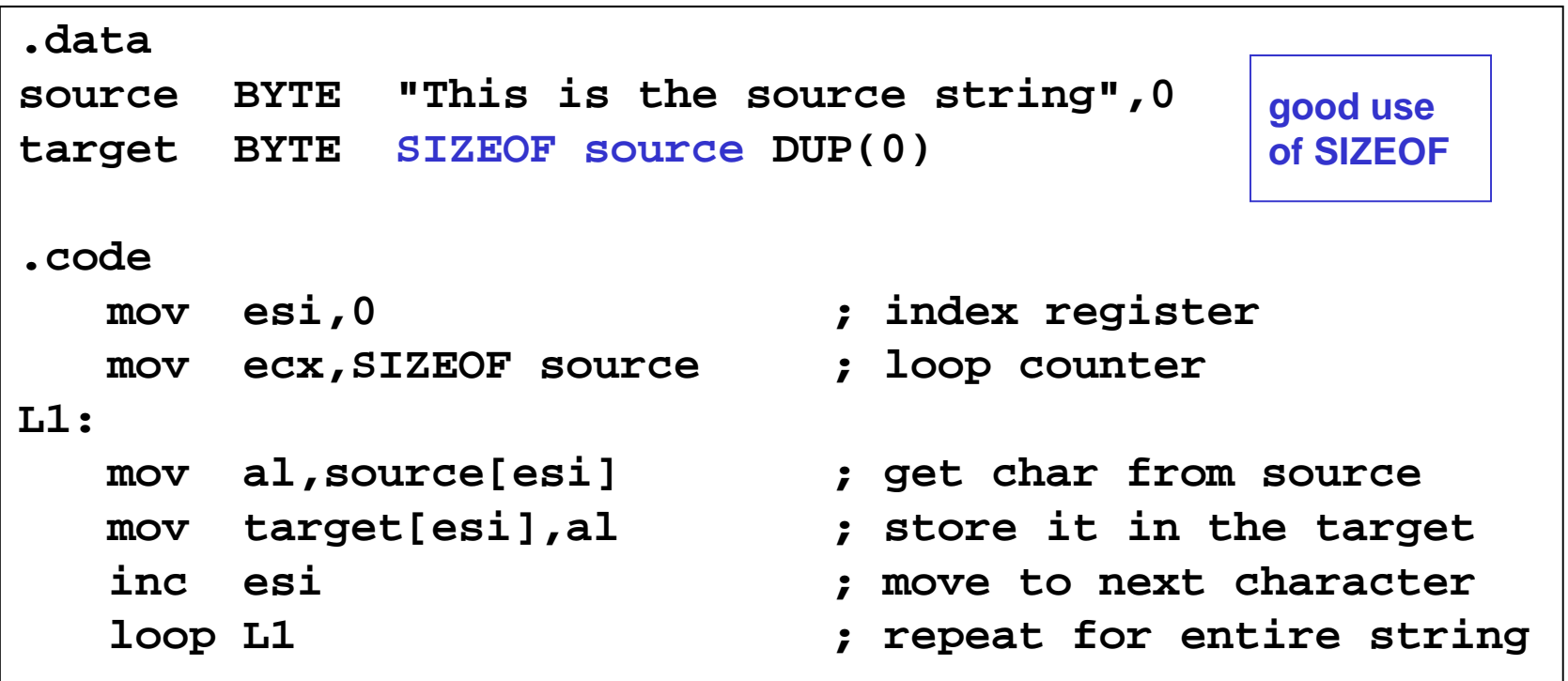

### ■ 연습

■ indexed addressing대신에 indirect addressing을 사용하여 수정

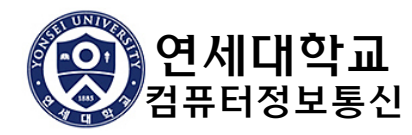